## MINISTÉRIO DA EDUCAÇÃO UNIVERSIDADE FEDERAL DO RIO GRANDE DO SUL PROGRAMA DE PÓS-GRADUAÇÃO EM ENGENHARIA MECÂNICA

## O MÉTODO DAS PROBABILIDADES DE COLISÃO TRIDIMENSIONAL: CRITICALIDADE E FLUXO NEUTRÔNICO EM UM ARRANJO **HEXAÉDRICO**

por

Dayana Queiroz de Camargo

Dissertação para obtenção do Título de Mestre em Engenharia

Porto Alegre, janeiro de 2007

# **Livros Grátis**

http://www.livrosgratis.com.br

Milhares de livros grátis para download.

## O MÉTODO DAS PROBABILIDADES DE COLISÃO TRIDIMENSIONAL: CRITICALIDADE E FLUXO NEUTRÔNICO EM UM ARRANJO **HEXAÉDRICO**

por

Dayana Queiroz de Camargo

Dissertação submetida ao Corpo Docente do Programa de Pós-Graduação em Engenharia Mecânica, PROMEC, da Escola de Engenharia da Universidade Federal do Rio Grande do Sul, como parte dos requisitos necessários para a obtenção do Título de

#### Mestre em Engenharia

Área de Concentração: Fenômenos de Transporte

Orientador: Prof. Dr. Roberto David Martinez Garcia

Co-Orientador: Prof. Dr. Marco Túllio Menna Barreto de Vilhena

Aprovada por:

Prof. Dr. Bardo E. J. Bodmann

Prof. Dr. Cláudio O. Graca

Prof. Dr. Volnei Borges

Prof. Dr. Flávio J. Lorini Coordenador do PROMEC

Porto Alegre, 25 de janeiro de 2007

#### AGRADECIMENTOS

Agradeço ao professor Dr. Roberto D. M. Garcia pelo conhecimento transmitido e pela forma tranquila e segura de sua orientação.

Agradeço, igualmente, ao professor Dr. Marco T. M. B. de Vilhena pela amizade e pelas contribuições durante este período.

Agradeço ao professor Dr. Cláudio O. Graça pelo apoio e incentivo durante a graduação.

Aos meus pais Jovino e Anita, que sempre me deram o apoio necessário para que pudesse estudar, e aos meus irmãos Vinícius e Thaís pela amizade, companheirismo e generosidade.

Aos colegas que de forma direta ou indireta contribuíram na execução deste trabalho.

Ao CNPQ pelo suporte financeiro e ao PROMEC representado em seu corpo de funcionários e docentes.

#### RESUMO

## O MÉTODO DAS PROBABILIDADES DE COLISÃO TRIDIMENSIONAL: CRITICALIDADE E FLUXO NEUTRÔNICO EM UM ARRANJO HEXAÉDRICO

Neste trabalho, o método das probabilidades de colisão (método CP) é aplicado à solução do problema de criticalidade em um grupo de energia para um hexaedro. O método é implementado com o domínio espacial particionado em zonas, nas quais a aproximação de fluxo plano é adotada. Para o cálculo das probabilidades de colisão necessárias, um método numérico é empregado. Tal método baseia-se na subdivisão das zonas espaciais em partes chamadas elementos e na simplificação de que a interação entre um elemento de emissão e um elemento de colisão ocorre somente ao longo da trajetória que une seus centros de massa. O cálculo é repetido com o número de elementos sendo aumentado sucessivamente e a extrapolação repetida de Richardson sendo utilizada para acelerar a convergência da sequência de resultados assim obtidos. Alguns casos-exemplo são estudados em detalhe e uma comparação com resultados da teoria de difusão é fornecida. Conclui-se que o método CP é capaz de fornecer resultados com boa precisão numérica, num tempo de computação razoável

## ABSTRACT THE COLLISION PROBABILITY METHOD IN THREE DIMENSIONS: CRITICALITY AND NEUTRON FLUX IN A HEXAHEDRAL SETUP

In this work, the collision probability method (CP method) is applied to the solution of the one-group criticality problem for a hexahedron. The method is implemented with the spatial domain being partitioned into zones, where the flat-flux approximation is used. A numerical method is employed for computing the required collision probabilities. Such method is based on the subdivision of the spatial zones into parts called elements and on the simplifying assumption that the interaction between an emission element and a collision element occurs only along the path that connects their centers of mass. The calculation is repeated with the number of elements being increased successively and repeated Richardson extrapolation being used to accelerate the convergence of the sequence of results so obtained. Some sample cases are studied in detail and a comparison with results from diffusion theory is presented. It is concluded that the CP method can yield accurate results, in reasonable computer time.

## **ÍNDICE**

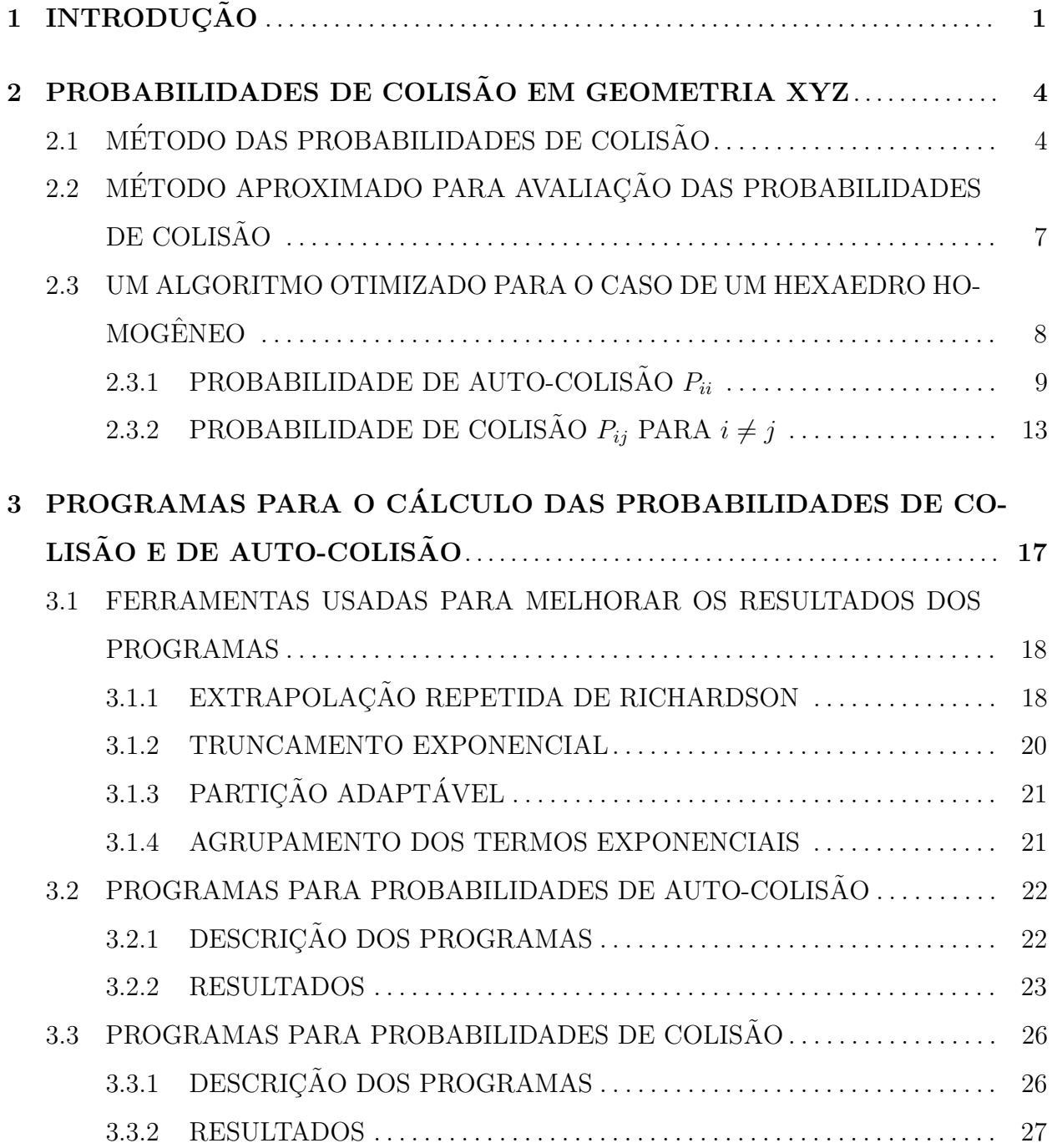

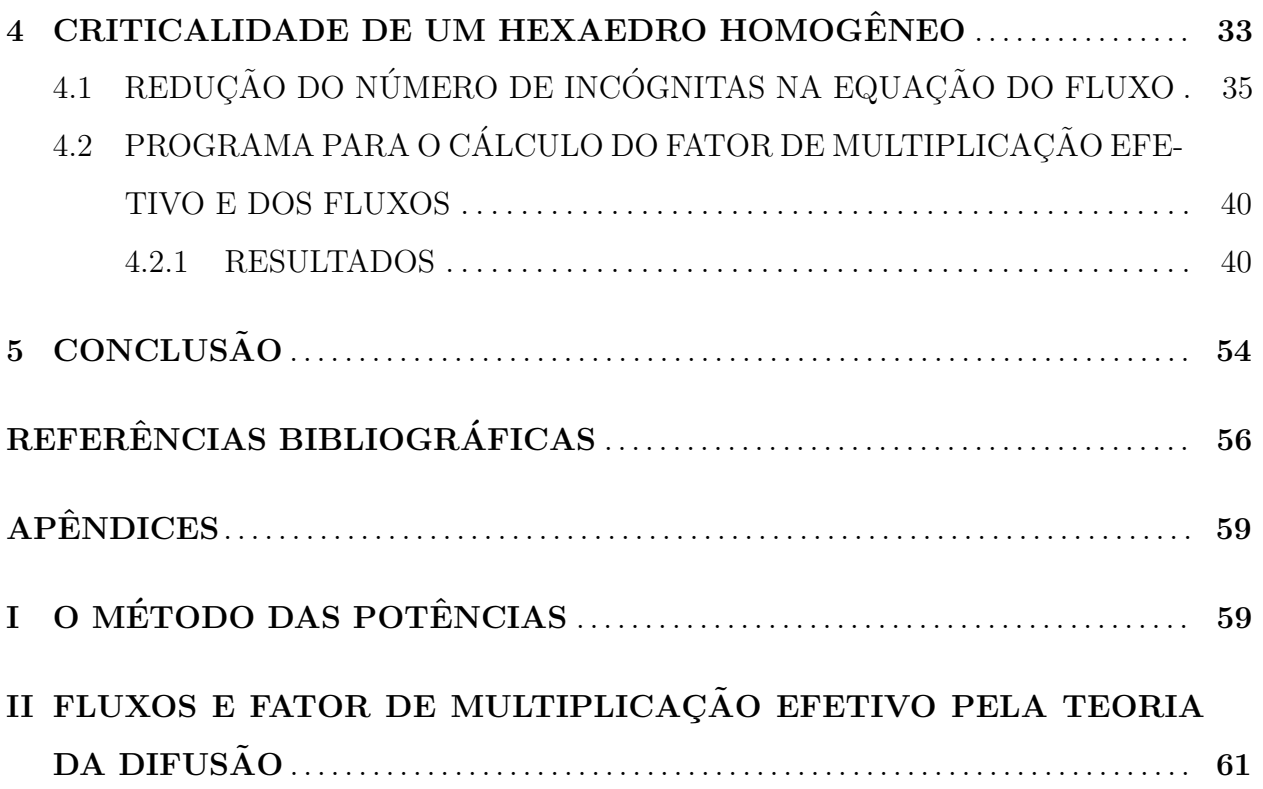

## LISTA DE SÍMBOLOS

#### 1. Caracteres Romanos

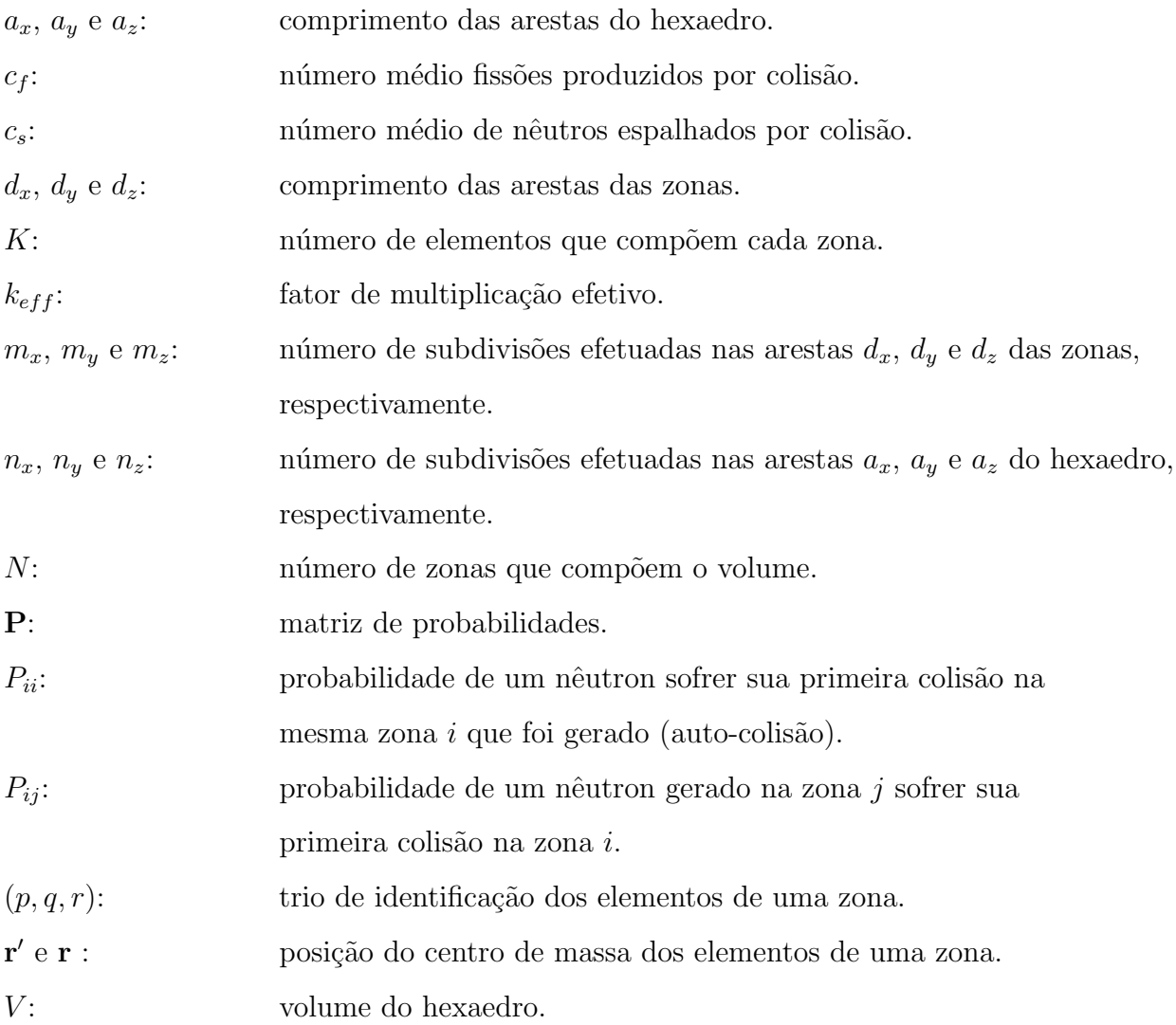

### 2. Caracteres Gregos

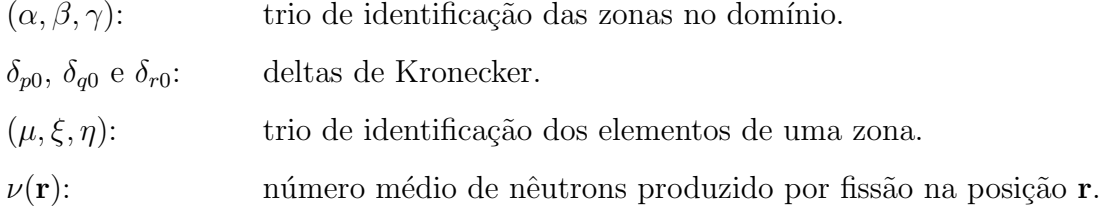

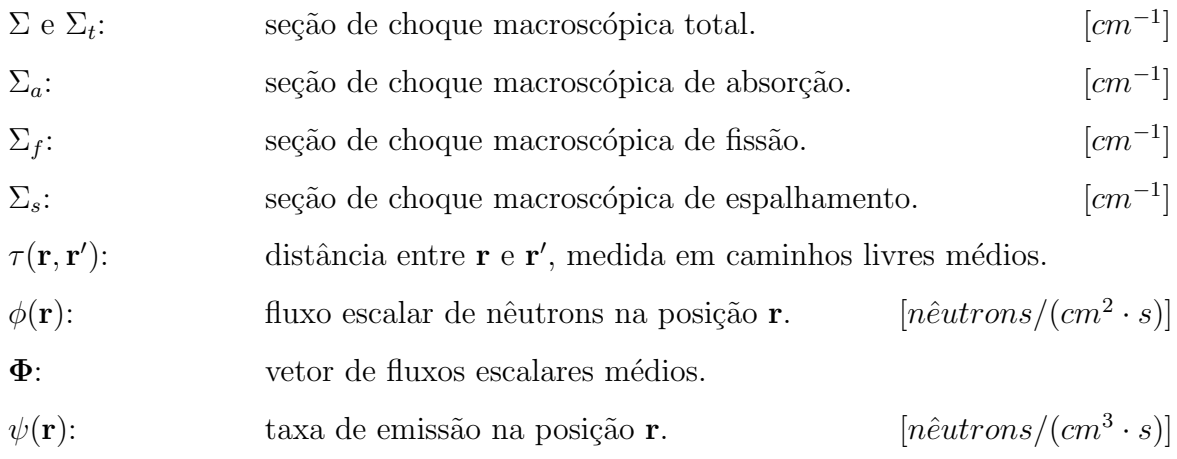

### ÍNDICE DE FIGURAS

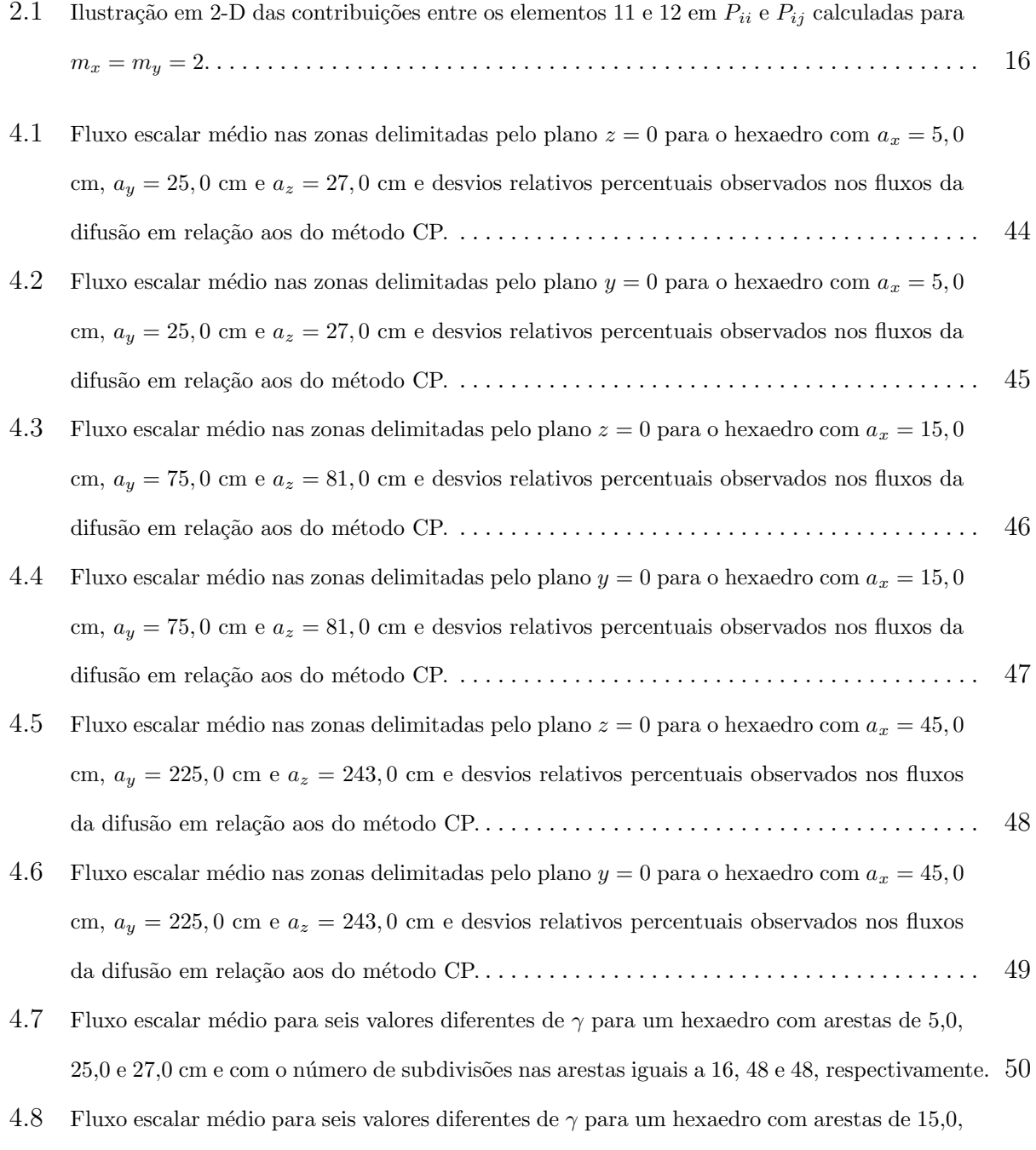

 $75,0$  e  $81,0$  cm e com o número de subdivisões nas arestas iguais a 16, 48 e 48, respectivamente.  $51$ 

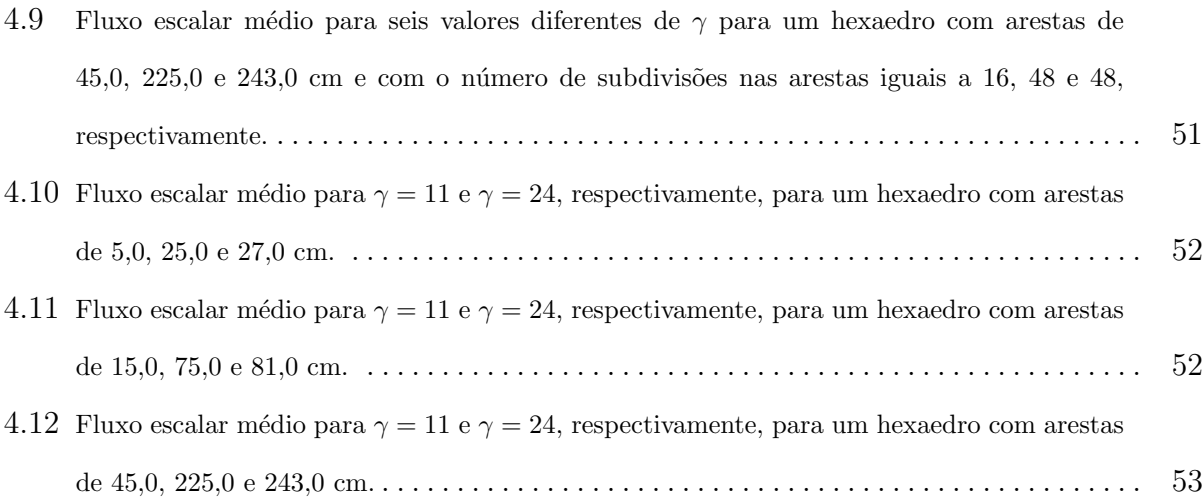

## ´INDICE DE TABELAS

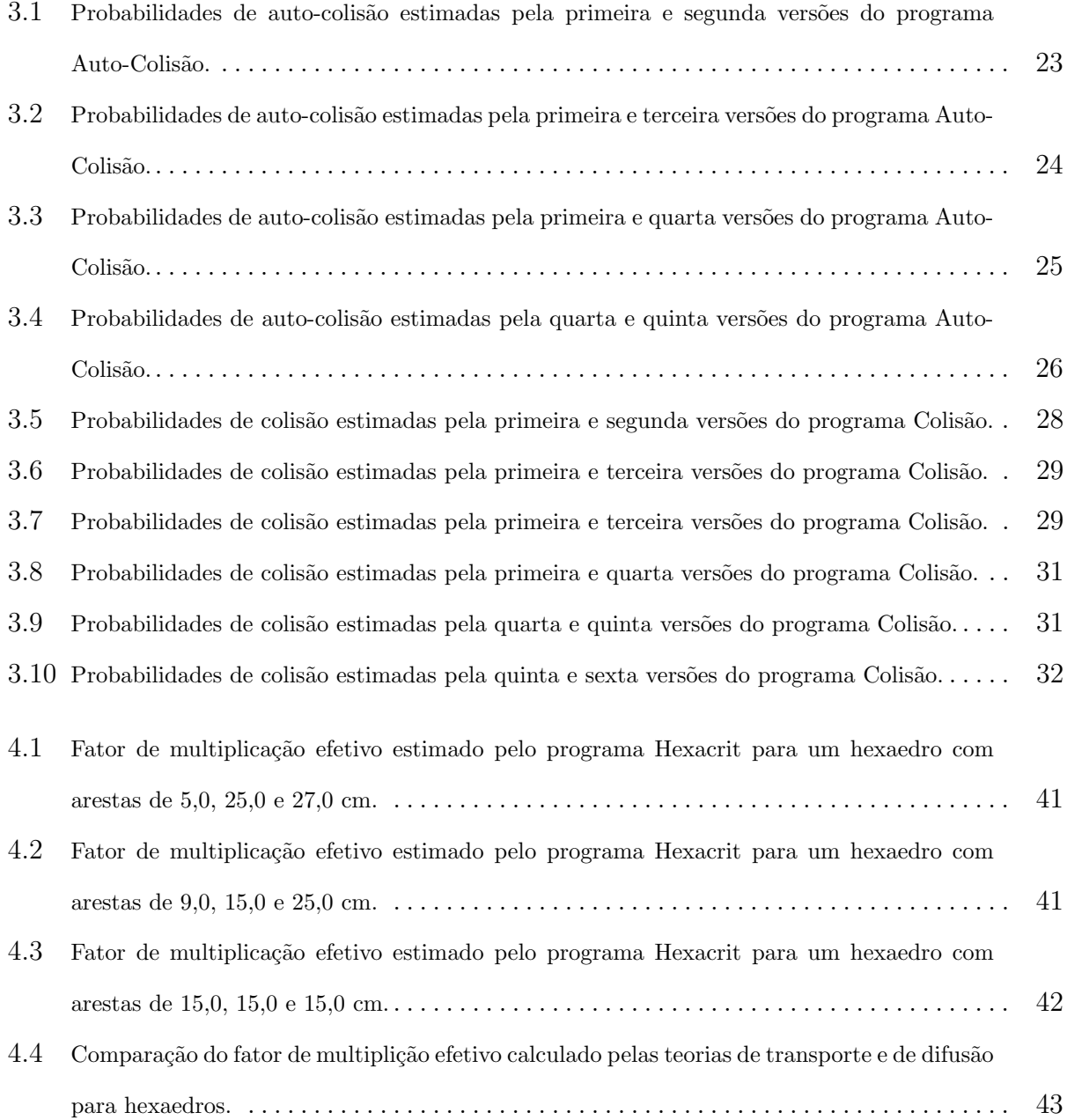

#### CAPÍTULO 1

#### **INTRODUÇÃO**

Um dos métodos mais utilizados em cálculos de reatores, principalmente em cálculos celulares e de "assembly", é o chamado método das probabilidades de colisão (método CP) [Duderstadt, 1979; Stamm'ler, 1983; Sanchez, 1982], devido a` sua simplicidade e bom desempenho computacional para sistemas opticamente pequenos, ou seja, de dimensões pequenas quando medidas em caminhos livres médios. Quando o sistema a ser estudado não é pequeno, é possível dividi-lo em subdomínios, e o método CP poderá assim ser aplicado individualmente a cada um desses, com o acoplamento entre os subdomínios adjacentes levando em conta o efeito das correntes parciais nas suas interfaces. Dependendo do tipo de aproximação usada para as correntes de interface, esta abordagem origina um dos dois métodos que s˜ao conhecidos na literatura como m´etodo das correntes de interface (IC) e m´etodo das probabilidades de colisão com acoplamento por correntes (CCCP) [Fuentes, 1995]. Alguns códigos de transporte fazem uso do CP ou um desses métodos relacionados; pode-se mencionar, entre outros, os códigos WIMS [Askew, 1966] e APOLLO [Sanchez, 1988].

Muitas das implementações CP existentes seguem a idéia básica proposta originalmente por Carlvik [Carlvik, 1965] em seu engenhoso esquema para cálculo das probabilidades de primeira colisão em cilindros infinitos de seção transversal arbitrária e são restritas assim a duas dimensões. No entanto, alguns trabalhos estenderam estas idéias a três dimensões, como discutido em seguida.

Métodos analíticos para avaliação da CP e das probabilidades de transmissão e de escape existem, mas são restritos a casos e/ou geometrias especiais [Case, 1953; Carlvik, 1967; Marleau, 1990. Aparentemente, a primeira tentativa de desenvolver um método mais geral para calcular a CP e as probabilidades de escape e de transmissão em três dimensões foi feita por Chow e Roshd em 1980 e foi implementado no código SHETAN [Chow, 1980]. Quase 10

anos mais tarde, Roy, Hébert e Marleau desenvolveram uma técnica de "ray-tracing" que fez os resultados de seu c´odigo EXCELL [Roy, 1989] serem melhores do que os do SHETAN, dos pontos de vista de exatidão e eficiência. Os métodos usados no EXCELL foram integrados no código geral DRAGON [Marleau, 1990]. Mais recentemente, Fuentes [Fuentes, 1995] implementou e testou algoritmos CP, IC e CCCP para cálculos de "assemblies" de reatores tridimensionais em máquinas paralelas. Além disso, deve-se relatar [Loubière, 1999; Sanchez, 2000] que o código APOLLO calcula as CPs em três dimensões, desde que o meio seja homogêneo na terceira dimensão (axial).

Em todos estes trabalhos, o método básico para computar a CP e as probabilidades de escape e transmissão está fundamentado em uma transformação de variáveis para evitar a singularidade do "kernel" do tipo  $[1/(|\mathbf{r}-\mathbf{r}'|^2)]$ , seguido por integração sobre a zona de emissão e sobre a zona de colisão. Por exemplo, no caso das CPs, têm-se que efetuar seis integrações (três sobre a zona de emissão e três sobre a zona de colisão). Duas das integrais são definidas ao longo da trajetória do nêutron e podem ser resolvidas analiticamente. Restam assim uma integral dupla em um plano perpendicular ao da trajetória do nêutron e uma integral dupla sobre todas as direções possíveis de trajetória do nêutron, ambas as quais são realizadas numericamente.

O maior desafio para se utilizar o m´etodo CP de uma forma mais corriqueira em c´alculos tridimensionais (3-D) de reatores reside na dificuldade de se calcular, em um tempo de processamento moderado, probabilidades de colisão 3-D com precisão suficiente para aplicações. Todos os códigos 3-D disponíveis utilizam técnicas de normalização de eficácia discutível para melhorar a precisão das probabilidades de colisão calculadas.

Em trabalho recente [Garcia, 2003a], foi proposto um novo método para cálculo de probabilidades de colisão, escape e transmissão em geometria 3-D. O método está baseado na divisão das zonas de emissão e de colisão em sub-zonas que são chamadas de elementos e na suposição que a interação de um elemento de emissão com um elemento de colisão ocorre somente ao longo da trajetória que une os centros de massa de ambos os elementos. Como ser´a visto adiante, este modelo evita a singularidade do "kernel" de uma maneira natural, superando a necessidade de se executar transformações de variáveis. O cálculo é repetido com um nível de refinamento crescente e aplica-se a extrapolação repetida de Richardson à sequência de resultados, até que a precisão desejada seja alcançada.

Embora a forma de aplicação do método introduzida nesse trabalho [Garcia, 2003a] seja bastante geral, ela não é a mais eficiente quando a geometria apresenta regularidade. Assim, em um trabalho posterior [Garcia, 2004], foi desenvolvida uma versão otimizada do método para aplicação ao cálculo de probabilidades de colisão em geometria cúbica que se mostrou suficientemente precisa e eficiente, a ponto de dispensar o uso de técnicas de normalização. Ainda naquele trabalho [Garcia, 2004], a fórmula de cálculo para a probabilidade de auto-colisão (na qual a zona de emissão do nêutron é a mesma da zona de interação) em um cubo foi generalizada para o caso de um hexaedro regular.

Neste trabalho, a f´ormula anteriormente obtida [Garcia, 2004] para probabilidades de colisão que relacionam zonas cúbicas distintas em um cubo homogêneo é generalizada para o caso de zonas hexaédricas distintas em um hexaedro regular homogêneo e a eficiência computacional da mesma é estudada. Com o uso das fórmulas obtidas para as probabilidades de colisão estima-se, neste trabalho, os valores dos fluxos e do fator de multiplicação efetivo  $(k_{eff})$  para um hexaedro regular homogêneo. Quando acoplado a uma metodologia similar, recentemente desenvolvida para probabilidades de escape e transmissão [Garcia, 2007], é esperado que o resultado deste trabalho possibilite uma implementação eficiente do método das correntes de interface (método IC) no cálculo de sistemas heterogêneos em geometria XYZ.

### CAPÍTULO 2

#### PROBABILIDADES DE COLISÃO EM GEOMETRIA XYZ

#### 2.1 MÉTODO DAS PROBABILIDADES DE COLISÃO

Em geral, o método CP resolve a equação integral de transporte com dependência em energia descrita pelo modelo de multigrupos. Para ilustrar o método, pode-se utilizar a equação integral de transporte para o modelo de um grupo de energia e mais tarde indicar como generalizar para o caso de multigrupos.

Inicia-se esta apresentação com a equação de transporte de nêutrons, a qual é uma equação integro-diferencial parcial linear de primeira ordem para a densidade (ou fluxo) angular de nêutrons, deduzida a partir de um balanço de perdas e ganhos de nêutrons em um espaço de fase [Bell, 1979].

Na sua forma mais geral, a equação de transporte de nêutrons pode ser escrita como

$$
\frac{1}{v}\frac{\partial}{\partial t}\Phi(\mathbf{r},\mathbf{\Omega},E,t) + \mathbf{\Omega}\cdot\nabla\Phi + \Sigma\Phi = q(\mathbf{r},\mathbf{\Omega},E,t),\tag{2.1}
$$

onde  $\Phi(\mathbf{r}, \mathbf{\Omega}, E, t)$  é o fluxo angular de nêutrons, quantidade que corresponde ao número de nêutrons com energia no intervalo elementar  $dE$  em torno de  $E$  e direção de movimento no ângulo sólido elementar d $\Omega$  em torno de  $\Omega$ , que, no tempo t, cruzam uma superfície de área unitária centrada na posição r, por unidades de tempo, energia e ângulo sólido. Por sua vez, a quantidade  $q(\mathbf{r}, \mathbf{\Omega}, E, t)$  é dada por

$$
q(\mathbf{r}, \mathbf{\Omega}, E, t) = \int \int \Sigma(\mathbf{r}, E') f(\mathbf{r}; \mathbf{\Omega}', E' \to \mathbf{\Omega}, E) \Phi(\mathbf{r}, \mathbf{\Omega}', E', t) d\mathbf{\Omega}' dE' + Q(\mathbf{r}, \mathbf{\Omega}, E, t), (2.2)
$$

onde  $\Sigma({\bf r},E')$  é a seção de choque macroscópica total e  $f({\bf r};{\bf \Omega}',E'\rightarrow{\bf \Omega},E)$  é a função de distribuição de probabilidades que descreve a transferência de nêutrons com direção  $\boldsymbol{\Omega}'$  e energia  $E^{'}$  para a direção  $d\mathbf{\Omega}$  em torno de  $\mathbf{\Omega}$  e energia no intervalo  $dE$  em torno de  $E$ . Desta forma, q é a taxa total em que os nêutrons aparecem em r,  $d\Omega$  e  $dE$  no tempo t, em consequência das colisões e da fonte independente,  $Q$ .

A equação (2.1) pode ser convertida em uma equação integral para o fluxo escalar de nêutrons (definido como a integral do fluxo angular de nêutrons sobre todas as direções) através de um procedimento conhecido como método das características [Bell, 1979], seguido de uma integração sobre todas as direções. Considerando, por simplicidade de apresentação, um problema estacion´ario com apenas uma faixa de energia, fontes fixas (independentes) nulas e espalhamento isotrópico, a equação integral de transporte que se obtém através desse procedimento pode ser escrita como:

$$
\phi(\mathbf{r}) = \frac{1}{4\pi} \int_{V} d^{3} \mathbf{r}' \frac{e^{-\tau(\mathbf{r}, \mathbf{r}')}}{|\mathbf{r} - \mathbf{r}'|^{2}} \psi(\mathbf{r}'),
$$
\n(2.3)

onde  $\phi(\mathbf{r})$  é o fluxo escalar de nêutrons e  $\psi(\mathbf{r}') = [\Sigma_s(\mathbf{r}') + \frac{1}{k_s}]$  $\frac{1}{k_*} \nu(\mathbf{r}') \Sigma_f(\mathbf{r}') \phi(\mathbf{r}')$  é a taxa de emissão, com  $\Sigma_s(\mathbf{r}')$  denotando a seção de choque macroscópica de espalhamento,  $\Sigma_f(\mathbf{r}')$  a seção de choque macroscópica de fissão,  $\nu(\mathbf{r}')$  o número médio de nêutrons emitido por fissão e k∗ um parâmetro a ser determinado, de modo que a equação (2.3) tenha uma solução fisicamente válida (não negativa) em todas as posições do domínio.

A integral na equação  $(2.3)$  é tomada sobre todo o espaço que define o domínio, que, no caso, subentende um volume V. A meta agora é resolver esta equação numericamente. Supõe-se vácuo externamente ao domínio e que este é subdividido em  $N$  zonas de volumes  $V_1, V_2, ... V_N$ , com  $V = V_1 + V_2 + ... + V_N$ , e que  $\Sigma_1, \Sigma_2, ..., \Sigma_N$  são as seções de choque totais correspondentes. Neste caso,  $\tau(\mathbf{r}, \mathbf{r}')$ , a distância medida em unidades de caminhos livres médios entre  $\mathbf{r}'$  e  $\mathbf{r}$ , pode ser expressa como

$$
\tau(\mathbf{r}, \mathbf{r}') = \sum_{i=1}^{N} \Sigma_i d_i(\mathbf{r}, \mathbf{r}'),
$$
\n(2.4)

onde  $d_i(\mathbf{r}, \mathbf{r}')$  representa a distância percorrida pelo nêutron na zona i de volume  $V_i$ , no caminho de r' a r. É claro,  $d_i(\mathbf{r}, \mathbf{r}') = 0$  se o nêutron não cruzar a zona i. Para um domínio homogêneo,  $\tau(\mathbf{r}, \mathbf{r}')$  é simplesmente  $\Sigma_t|\mathbf{r} - \mathbf{r}'|$ , onde  $\Sigma_t$  denota a seção de choque total.

Agora, pode-se integrar a equação  $(2.3)$  numa zona arbitrária  $i$  e usar a aproximação de fluxo constante ("flat-flux approximation") [Stamm'ler, 1983]

$$
\phi(\mathbf{r}) = \phi_i, \quad \mathbf{r} \in V_i,\tag{2.5}
$$

para obter o problema de autovalor k<sup>∗</sup> descrito por

$$
\Sigma_i V_i \phi_i = \sum_{j=1}^N \left( c_{s,j} + \frac{1}{k_*} c_{f,j} \right) P_{ij} \Sigma_j V_j \phi_j,
$$
\n(2.6)

para  $i = 1, 2, ..., N$ . Nesta expressão,  $c_{s,j} = \sum_{s,j} \sum_j e c_{f,j} = \nu_j \sum_{f,j} \sum_j$  são, respectivamente, o número médio de nêutrons espalhados e de fissão produzidos por colisão na zona  $j$ , e

$$
P_{ij} = \frac{\Sigma_i}{4\pi V_j} \int_{V_i} \mathrm{d}^3 \mathbf{r} \int_{V_j} \mathrm{d}^3 \mathbf{r}' \frac{\mathrm{e}^{-\tau(\mathbf{r}, \mathbf{r}')}}{|\mathbf{r} - \mathbf{r}'|^2}
$$
(2.7)

 $\acute{e}$  a probabilidade de um nêutron gerado uniformemente e isotropicamente na zona j sofrer sua primeira colisão na zona i.

O termo  $\Sigma_i V_i \phi_i$  do lado esquerdo da equação (2.6) equivale à taxa de colisões por segundo em  $V_i$  e o lado direito da equação (2.6) corresponde à taxa de produção de nêutrons em  $V_i$ . Além dos fluxos  $\phi_i$ ,  $i = 1, 2, ..., N$ , procura-se determinar o maior valor de  $k_*$  que faz com que a igualdade entre estes dois termos exista, para todo  $i = 1, 2, \ldots, N$ . Pode-se adicionar aqui que a definição básica da probabilidade de colisão para o caso de multigrupos de energia é a mesma da equação (2.7), exceto que as seções de choque  $\Sigma_i$  e a distância óptica  $\tau(\mathbf{r}, \mathbf{r}')$  são, neste caso, ambas funções dos grupos de energia.

 $\hat{E}$  importante notar que, quando a zona de emissão é idêntica à zona de colisão, isto é, quando  $i = j$ , o "kernel" de transporte exp $[-\tau(\mathbf{r}, \mathbf{r}')] / |\mathbf{r} - \mathbf{r}'|^2$  presente na integral da equação  $(2.7)$  torna-se singular para  $\mathbf{r}' = \mathbf{r}$ . Geralmente esta singularidade é evitada em métodos existentes de cálculo das probabilidades de colisão pela aplicação de uma transformação de variáveis. Mas a transformação de variáveis não é necessária no método descrito neste trabalho, onde a singularidade da equação (2.7) para  $i = j$  é removida por meio de uma consideração de caráter físico simples e consistente. Além disso, como a probabilidade de colisão definida pela equação (2.7) satisfaz a relação de reciprocidade

$$
\sum_{j} V_{j} P_{ij} = \sum_{i} V_{i} P_{ji},\tag{2.8}
$$

isto significa que o número de probabilidades de colisão independentes cuja avaliação necessita ser realizada com a equação (2.7) é de somente  ${\cal N}(N+1)/2.$  As  ${\cal N}(N-1)/2$  probabilidades restantes podem ser obtidas em seguida, com a equação  $(2.8)$ .

## 2.2 MÉTODO APROXIMADO PARA AVALIAÇÃO DAS PROBABILIDA-DES DE COLISÃO

Na avaliação das probabilidades de colisão definidas pela equação  $(2.7)$ , as zonas i e j são inicialmente subdivididas em K elementos cada e supõe-se que as interações entre os nêutrons e o meio material no volume  $V$  podem ocorrer somente ao longo das trajetórias que unem centros de massa de elementos na zona j com centros de massa de elementos na zona *i*. Com esta aproximação, a equação (2.7) pode ser escrita, para  $i \neq j$ , como

$$
P_{ij} \simeq \frac{\Sigma_i}{4\pi V_j} \sum_{k=1}^K \Delta V_{i,k} \sum_{k'=1}^K \Delta V_{j,k'} \frac{e^{-\tau(\mathbf{r}_{i,k}, \mathbf{r}_{j,k'})}}{|\mathbf{r}_{i,k} - \mathbf{r}_{j,k'}|^2},
$$
(2.9)

onde  $\mathbf{r}_{i,k}$  e  $\Delta V_{i,k}$  são, respectivamente, a posição do centro de massa e o volume do elemento  $k$  na zona  $i$ .

Quando as zonas de emissão e interação do nêutron coincidem, a contribuição de um elemento qualquer para ele mesmo corresponde, tendo em vista a aproximação adotada, a uma situação na qual o nêutron não se move do ponto de emissão. Assim, todas as contribuições deste tipo podem ser ignoradas e a probabilidade de colisão para  $i = j$ , também chamada de probabilidade de auto-colisão, se reduz a

$$
P_{ii} \simeq \frac{\Sigma_i}{4\pi V_i} \sum_{k=1}^K \Delta V_{i,k} \sum_{\substack{k'=1\\k'\neq k}}^K \Delta V_{i,k'} \frac{e^{-\tau(\mathbf{r}_{i,k}, \mathbf{r}_{i,k'})}}{|\mathbf{r}_{i,k} - \mathbf{r}_{i,k'}|^2}, \quad K > 1.
$$
 (2.10)

O fato das contribuições com  $k' = k$  terem sido ignoradas na equação (2.10) pode também ser justificado através de argumentos matemáticos [Garcia, 2006], demonstrando-se que quando o número de elementos tende ao infinito as contribuções do tipo  $k' = k$  tendem a zero. Com este procedimento, verifica-se que a singularidade do "kernel" de transporte que ocorre na definição da probabilidade de colisão quando  $i = j$  acaba sendo removida da expressão aproximada correspondente.

O procedimento computacional é iniciado com um valor de  $K$  pequeno na equação (2.9) [ou equação (2.10)] para se obter uma estimativa inicial de  $P_{ij}$  (ou  $P_{ii}$ ). Em seguida, utilizando-se uma escolha conveniente dos incrementos em  $K$  (ver a referência [Garcia,  $2003a$ , a equação  $(2.9)$  [ou equação  $(2.10)$ ] é avaliada tantas vezes quantas necessárias,

incrementando-se o valor de K sucessivamente e aplicando-se a extrapolação repetida de Richardson [Dahlquist, 1974] na sequência de cálculos, até que a diferença relativa observada entre dois valores extrapolados consecutivos de  $P_{ij}$  (ou  $P_{ii}$ ) seja menor que uma tolerância pré-estabelecida.

## 2.3 UM ALGORITMO OTIMIZADO PARA O CASO DE UM HEXAEDRO **HOMOGÊNEO**

As expressões obtidas na seção anterior para as probabilidades de colisão e auto-colisão, apesar de gerais, podem requerer um tempo de computação excessivamente elevado conforme o número de elementos por zona  $(K)$  vai sendo aumentado, pois o número de termos a serem avaliados em cada uma dessas expressões é da ordem de  $K^2$ . Para geometrias regulares, é possível otimizar o tempo computacional gasto para avaliar estas expressões, através da classificação, agrupamento e contagem do número das relações binárias que descrevem as contribuições de todos os elementos da zona de emissão para todos os elementos da zona de colisão do hexaedro, exceto, é claro, as contribuições para as quais os elementos de emissão e de colisão são os mesmos no cálculo das probabilidades de auto-colisão  $(P_{ii}).$ 

Considera-se um hexaedro regular homogêneo posicionado no octante  $x > 0$ ,  $y > 0$  e  $z > 0$  do sistema de coordenadas cartesiano  $(x, y, z)$ , com um dos vértices na origem  $x = 0$ ,  $y=0$ e $z=0.$  As arestas  $a_x,\,a_y$ e  $a_z$ do hexaedro são subdivididas, respectivamente, em  $n_x,$  $n_y$ e $n_z$  segmentos de comprimentos  $d_x = a_x/n_x$ ,  $d_y = a_y/n_y$ e  $d_z = a_z/n_z$ , as quais definem  $N = n_x \times n_y \times n_z$  zonas hexaédricas de volume  $d_x d_y d_z$  cada. A fim de identificar estas zonas,  $\acute{e}$  conveniente usar dois tipos de identificação no algorítmo: (i) um, de índices sequenciais  $i =$  $1, 2, \ldots, N$ , e (ii) outro que consiste no trio  $(\alpha, \beta, \gamma)$ , com  $\alpha = 1, 2, \ldots, n_x, \beta = 1, 2, \ldots, n_y$  e  $\gamma = 1, 2, \ldots, n_z$ , os quais especificam a localização de uma zona em termos dos seus intervalos de definição, isto é,  $(\alpha - 1)d_x < x < \alpha d_x$ ,  $(\beta - 1)d_y < y < \beta d_y$  e  $(\gamma - 1)d_z < z < \gamma d_z$ . Por exemplo, o trio (3,5,8) identifica a zona delimitada por  $2d_x < x < 3d_x$ ,  $4d_y < y < 5d_y$ e  $7d_z < z < 8d_z$ . Estes dois tipos de identificação podem ser relacionados por

$$
i = \alpha + n_x[(\beta - 1) + n_y(\gamma - 1)].
$$
\n(2.11)

Como a derivação do algoritmo otimizado é mais simples para a probabilidade de auto-colisão  $P_{ii}$ , começaremos por este caso.

#### 2.3.1 PROBABILIDADE DE AUTO-COLISÃO  $P_{ii}$

Como explicado anteriormente, o método consiste na subdivisão das zonas do hexaedro em elementos e no cálculo das contribuições elementares, ao longo das trajetórias que unem seus centros de massa. Utilizando elementos hexaédricos idênticos com comprimentos de aresta iguais a $d_x/m_x, \, d_y/m_y$  e  $d_z/m_z,$ ao longo dos eixos  $x,\,y$  e  $z$  respectivamente, tem-se que o número total de elementos por zona é  $K = m_x \times m_y \times m_z$ . Para identificar os elementos de uma zona, utiliza-se dois tipos de identificação semelhantes àqueles usados para as zonas. Assim, para uma dada zona, pode-se identificar os seus elementos através de outra sequência de inteiros  $k = 1, 2, ..., K$  ou de um trio de inteiros  $(\mu, \xi, \eta)$ , com  $\mu = 1, 2, ..., m_x$ ,  $\xi = 1, 2, \ldots, m_y$  e  $\eta = 1, 2, \ldots, m_z$ . Nota-se que as letras gregas usadas para identificar os elementos de uma zona  $(\mu, \xi \in \eta)$  são diferentes das usadas para identificar as zonas no domínio  $(\alpha, \beta \in \gamma)$ .

Para começar, nota-se que, como todas as zonas são hexaedros idênticos com comprimentos de aresta iguais a  $d_x$ ,  $d_y$  e  $d_z$ , as  $P_{ii}$  têm o mesmo valor para qualquer  $i = 1, 2, ..., N$ , e assim é suficiente computar apenas uma delas, por exemplo  $P_{11}$ . Claramente, o número de contribuições a partir de um elemento de emissão aos possíveis elementos de colisão na zona  $i$  é igual a  $(K - 1)$ , e então o número total de contribuições elementares na probabilidade de auto-colisão é dado por  $K(K-1) = m_x m_y m_z (m_x m_y m_x - 1)$ . Como será visto adiante, classificando e agrupando estas contribuições de acordo com a sua dimensionalidade, é possível conseguir uma redução significativa no esforço computacional necessário para avaliação da equação  $(2.10)$  no caso de um hexaedro regular homogêneo.

O primeiro tipo de contribuição consiste no que se convencionou chamar "contribuições 1-D" [Garcia, 2004]. Estas contribuições são caracterizadas pelo fato que dois dos inteiros no trio  $(\mu, \xi, \eta)$  são iguais para o elemento de emissão e o de colisão e apenas um é diferente. Por exemplo, fixando os valores de  $\xi$  e  $\eta$ , tem-se as seguintes contribuições 1-D ao longo da coordenada x:

$$
(\mu, \xi, \eta) \Leftrightarrow (\mu + p, \xi, \eta) \tag{2.12}
$$

para  $\mu = 1, 2, \ldots, m_x - p$ , com  $p = 1, 2, \ldots, m_x - 1$ . A seta de duplo sentido indica que esta fórmula é valida em ambas as direções. Uma contagem simples pode então ser feita para mostrar que o número das contribuições 1-D ao longo do eixo x no cálculo da  $P_{ii}$  é dado por

$$
2 \times m_y \times m_z \times \sum_{p=1}^{m_x - 1} (m_x - p) = 2m_y m_z \left[ \frac{(m_x - 1)m_x}{2} \right] = (m_x - 1)m_x m_y m_z. \tag{2.13}
$$

As contagens dos números de contribuições 1-D ao longo dos eixos  $y \in z$  podem ser feitas de maneira similar à que foi feita para o eixo  $x$ , com a diferença que ocorrem mudanças nos índices da equação (2.13). Pode-se assim demonstrar que há  $(m_y - 1)m_xm_ym_z$  contribuições 1-D ao longo do eixo y e  $(m_z - 1)m_x m_y m_z$  contribuições 1-D ao longo do eixo z. O número total de contribuições 1-D no cálculo da  $P_{ii}$  é então a soma do número de contribuições 1-D ao longo dos três eixos.

A parte da  $P_{ii}$  na equação (2.10) que é devida às contribuições 1-D ao longo do eixo  $x$  descritas pela equação (2.13) é denotada como  $P_{ii}^{(1x)}$  e pode ser escrita como

$$
P_{ii}^{(1x)} = \frac{\sum d_x d_y d_z}{2\pi m_y m_z} \sum_{p=1}^{m_x - 1} (m_x - p) \frac{\exp(-\sum d_x p/m_x)}{(d_x p)^2},
$$
\n(2.14)

onde o índice subscrito na seção de choque total foi removido porque o domínio é homogêneo. Analogamente, é possível mostrar que as partes da  $P_{ii}$  na equação (2.10) que são devidas às contribuições 1-D ao longo dos eixos  $y \in z$  são similares à mostrada acima para o eixo  $x$ , só ocorrendo reorganizações nos índices da equação (2.14). Estas contribuições são denotadas como  $P_{ii}^{(1y)}$  e  $P_{ii}^{(1z)}$  e são dadas, respectivamente, por

$$
P_{ii}^{(1y)} = \frac{\sum d_x d_y d_z}{2\pi m_x m_z} \sum_{q=1}^{m_y - 1} (m_y - q) \frac{\exp(-\sum d_y q / m_y)}{(d_y q)^2}
$$
(2.15)

e

$$
P_{ii}^{(1z)} = \frac{\Sigma d_x d_y d_z}{2\pi m_x m_y} \sum_{r=1}^{m_z - 1} (m_z - r) \frac{\exp(-\Sigma d_z r/m_z)}{(d_z r)^2}.
$$
 (2.16)

O segundo tipo de contribuição inclui as chamadas "contribuições 2-D", onde somente um dos inteiros do trio  $(\mu, \xi, \eta)$  é o mesmo para o elemento de emissão e o de colisão, e os outros dois são diferentes. Por exemplo, fixando o valor de  $\eta$  e considerando primeiro o caso onde os inteiros  $\mu$  e  $\xi$  aumentam ou diminuem ao mesmo tempo, tem-se as seguintes contribuições 2-D ao longo de direções paralelas ao plano  $x - y$ :

$$
(\mu, \xi, \eta) \Leftrightarrow (\mu + p, \xi + q, \eta) \tag{2.17}
$$

para  $\mu = 1, 2, \ldots, m_x - p$ , com  $p = 1, 2, \ldots, m_x - 1$ , e  $\xi = 1, 2, \ldots, m_y - q$ , com  $q =$ 1, 2, . . . ,  $m_y$  −1. Para encontrar o número total de contribuições 2-D, deve-se primeiro notar que a relação dada pela equação (2.17) é reversível, e que há contribuições onde um dos índices ( $\mu$  ou  $\xi$ ) aumenta enquanto o outro diminui nessa equação. Assim, o número de contribuições 2-D em direções paralelas ao plano  $x - y$  é dado por

$$
2 \times 2 \times m_z \times \sum_{p=1}^{m_x - 1} (m_x - p) \sum_{q=1}^{m_y - 1} (m_y - q)
$$
  
=  $4m_z \left[ \frac{(m_x - 1)m_x}{2} \right] \left[ \frac{(m_y - 1)m_y}{2} \right] = (m_x - 1)(m_y - 1)m_x m_y m_z.$  (2.18)

Cálculos similares são efetuados ao longo de direções paralelas aos planos  $x - z$  e  $y - z$ , os quais fornecem, respectivamente,  $(m_x - 1)(m_z - 1)m_xm_ym_z$  e  $(m_y - 1)(m_z - 1)m_xm_ym_z$  contribuições. Consequentemente, as partes da equação (2.10) que são devidas a contribuições ao longo de direções paralelas aos planos  $x - y$ ,  $x - z$  e  $y - z$  podem ser escritas, respectivamente, como

$$
P_{ii}^{(2xy)} = \frac{\sum d_x d_y d_z}{\pi m_x^2 m_y^2 m_z} \sum_{p=1}^{m_x - 1} (m_x - p)
$$
  
 
$$
\times \sum_{q=1}^{m_y - 1} (m_y - q) \frac{\exp[-\sum \sqrt{(d_x p/m_x)^2 + (d_y q/m_y)^2}]}{(d_x p/m_x)^2 + (d_y q/m_y)^2},
$$
 (2.19)

$$
P_{ii}^{(2xz)} = \frac{\sum d_x d_y d_z}{\pi m_x^2 m_y m_z^2} \sum_{p=1}^{m_x - 1} (m_x - p)
$$
  
 
$$
\times \sum_{r=1}^{m_x - 1} (m_z - r) \frac{\exp[-\sum \sqrt{(d_x p/m_x)^2 + (d_z r/m_z)^2}]}{(d_x p/m_x)^2 + (d_z r/m_z)^2} \quad (2.20)
$$

$$
P_{ii}^{(2yz)} = \frac{\sum d_x d_y d_z}{\pi m_x m_y^2 m_z^2} \sum_{q=1}^{m_y - 1} (m_y - q)
$$
  
 
$$
\times \sum_{r=1}^{m_z - 1} (m_z - r) \frac{\exp[-\sum \sqrt{(d_y q/m_y)^2 + (d_z r/m_z)^2}]}{(d_y q/m_y)^2 + (d_z r/m_z)^2}.
$$
 (2.21)

Finalmente, "contribuições 3-D" são aquelas nas quais o trio de identificação para os elementos de emissão e de colisão não têm nenhum índice em comum. Para o caso onde os três índices  $(\mu, \xi, \eta)$  aumentam ou diminuem ao mesmo tempo, estas contribuições podem ser representadas por

$$
(\mu, \xi, \eta) \Leftrightarrow (\mu + p, \xi + q, \eta + r), \tag{2.22}
$$

para  $\mu = 1, 2, \ldots, m_x - p$ , com  $p = 1, 2, \ldots, m_x - 1$ ,  $\xi = 1, 2, \ldots, m_y - q$ , com  $q = 1, 2, \ldots, m_y - q$ 1, e  $\eta = 1, 2, \ldots, m_z - r$ , com  $r = 1, 2, \ldots, m_z - 1$ . Para encontrar o número total de contribuições 3-D, nota-se que a relação dada pela equação (2.22) é reversível e que há outras contribuições 3-D nas quais dois dos índices aumentam (diminuem) enquanto o terceiro diminui (aumenta).

Usando o símbolo "seta para cima" ("seta para baixo") para representar um índice que aumenta (diminui), pode-se listar todas as combinações possíveis de índices crescentes e decrescentes como segue:

$$
(1,1,1), (1,1,1), (1,1,1), (1,1,1), (1,1,1), (1,1,1), (1,1,1), (1,1,1), (1,1,1).
$$

Observe que as duas primeiras combinações representam as contribuições especificadas na equação (2.22). Considerando todas as combinações descritas acima, encontra-se que o número total de contribuições 3-D é dado por

$$
8 \times \sum_{p=1}^{m_x - 1} (m_x - p) \sum_{q=1}^{m_y - 1} (m_y - q) \sum_{r=1}^{m_z - 1} (m_z - r)
$$
  
= 
$$
8 \left[ \frac{(m_x - 1)m_x}{2} \right] \left[ \frac{(m_y - 1)m_y}{2} \right] \left[ \frac{(m_z - 1)m_z}{2} \right]
$$
  
= 
$$
m_x m_y m_z (m_x - 1) (m_y - 1) (m_z - 1) (2.23)
$$

e a parte correspondente a estas contribuições na equação  $(2.10)$  é

$$
P_{ii}^{(3)} = \frac{2\Sigma d_x d_y d_z}{\pi m_x^2 m_y^2 m_z^2} \sum_{p=1}^{m_x - 1} (m_x - p) \sum_{q=1}^{m_y - 1} (m_y - q)
$$
  
 
$$
\times \sum_{r=1}^{m_z - 1} (m_z - r) \frac{\exp[-\Sigma \sqrt{(d_x p/m_x)^2 + (d_y q/m_y)^2 + (d_z r/m_z)^2}]}{(d_x p/m_x)^2 + (d_y q/m_y)^2 + (d_z r/m_z)^2}.
$$
 (2.24)

Como uma verificação simples das fórmulas desenvolvidas, pode-se notar que os números de contribuições 1-D, 2-D e 3-D somados resultam em  $m_x m_y m_z (m_x m_y m_z - 1)$ , que, como mencionado no começo desta subseção, é o número total de contribuições elementares no cálculo de  $P_{ii}$ .

Finalmente, para obter uma fórmula conveniente para a aproximação desejada de  $P_{ii}$ , soma-se as equações  $(2.14)$ ,  $(2.15)$ ,  $(2.16)$ ,  $(2.19)$ ,  $(2.20)$ ,  $(2.21)$  e  $(2.24)$  e agrupa-se os termos resultantes num só, o que resulta em

$$
P_{ii} = \frac{\sum d_x d_y d_z}{4\pi m_x^2 m_y^2 m_z^2} \sum_{p=0}^{m_x - 1} (2 - \delta_{p0})(m_x - p) \sum_{q=0}^{m_y - 1} (2 - \delta_{q0})(m_y - q)
$$
  
 
$$
\times \sum_{r=0}^{m_z - 1} (2 - \delta_{r0})(m_z - r) \frac{\exp[-\sum \sqrt{(d_x p/m_x)^2 + (d_y q/m_y)^2 + (d_z r/m_z)^2}]}{(d_x p/m_x)^2 + (d_y q/m_y)^2 + (d_z r/m_z)^2},
$$
 (2.25)

onde  $\delta_{p0}$ ,  $\delta_{q0}$  e  $\delta_{r0}$  são deltas de Kronecker e a restrição  $p+q+r\neq 0$  deve ser aplicada neste resultado.

## 2.3.2 PROBABILIDADE DE COLISÃO  $P_{ij}$  PARA  $i \neq j$

A derivação de uma fórmula aproximada para  $P_{ij}$ ,  $i \neq j$ , pode ser realizada de uma maneira direta, uma vez que se observa que a geometria do cálculo da  $P_{ij}$  pode ser reduzido àquele do cálculo da  $P_{ii}$  por uma translação da posição da zona de colisão com respeito à zona de emissão.

Para o cálculo de  $P_{ij}$ , considera-se que o centro da zona de colisão i está separado do centro da zona de emissão j por uma distância  $s_{ij}$ , a qual possui componentes  $\alpha_{ij}d_x$ ,  $\beta_{ij}d_y$  e  $γ_{ij}d_z$  ao longo dos eixos x, y e z, respectivamente. Aqui,  $α_{ij}$ ,  $β_{ij}$  e  $γ_{ij}$  são inteiros que dão a localização da zona de colisão em relação à zona de emissão e podem assumir qualquer valor entre 0 e  $n_x - 1$ , 0 e  $n_y - 1$ , e 0 e  $n_z - 1$ , respectivamente, exceto que os três não podem ser iguais a zero ao mesmo tempo (recordando que  $n_x$ ,  $n_y$  e  $n_z$  são os números de subdivisões das arestas do hexaedro).

Uma exibição 2-D da situação geométrica para o exemplo mais simples de 2 subdivisões por aresta de zona é mostrada na figura 2.1, a qual reproduz uma figura de um trabalho anterior [Garcia, 2004]. Na figura 1a, as contribuições para o cálculo da  $P_{ii}$  do elemento 11 ao elemento 12 e vice-versa estão indicadas pela seta de duplo sentido. As distâncias entre os centros de massa dos elementos de emissão e de colisão são iguais para ambas as contribuições e valem  $d_x/2$  na direção x. A figura 1b mostra as contribuições correspondentes ao cálculo da  $P_{ij}$  com  $\alpha_{ij} = 2$  e  $\beta_{ij} = 1$ . Nota-se que agora a distância do centro do elemento 11 da zona de emissão ao centro do elemento 12 da zona de colisão tem projeções de comprimento  $(\alpha_{ij} + 1/2)d_x = 5d_x/2$  na direção de  $x \in \beta_{ij}d_y = d_y$  na direção  $y$ , enquanto a distância do centro do elemento 12 da zona de emissão ao centro do elemento 11 da zona de colisão tem projeções de comprimento  $(\alpha_{ij} - 1/2)d_x = 3d_x/2$  na direção de x e  $\beta_{ij}d_y = d_y$  na direção de y.

Incluindo os outros tipos de contribuições na análise e generalizando o resultado para quaisquer números  $m_x, \, m_y$  e  $m_z$  de subdivisões das arestas da zona, encontra-se que a fórmula desejada para  $P_{ij}$  pode ser obtida a partir da fórmula da  $P_{ii}$  por uma mera mudança das distâncias na última e adicionando um termo novo que corresponde às contribuições não permitidas no cálculo da  $P_{ii}$  (isto é, removendo a restrição  $p + q + r \neq 0$ ). Definindo-se

$$
E_{ij}(p,q,r) = \frac{\exp[-\Sigma t_{ij}(p,q,r)]}{t_{ij}^2(p,q,r)},
$$
\n(2.26)

com

$$
t_{ij}(p,q,r) = [(\alpha_{ij} + p/m_x)^2 d_x^2 + (\beta_{ij} + q/m_y)^2 d_y^2 + (\gamma_{ij} + r/m_z)^2 d_y^2]^{1/2}, \qquad (2.27)
$$

pode-se escrever a fórmula resultante para  $P_{ij}$  como

$$
P_{ij} = \frac{\sum d_x d_y d_z}{32\pi m_x^2 m_y^2 m_z^2} \sum_{p=0}^{m_x - 1} (2 - \delta_{p0})(m_x - p) \sum_{q=0}^{m_y - 1} (2 - \delta_{q0})(m_y - q)
$$
  
 
$$
\times \sum_{r=0}^{m_x - 1} (2 - \delta_{r0})(m_z - r)[E_{ij}(p, q, r) + E_{ij}(p, q, -r) + E_{ij}(p, -q, r) + E_{ij}(-p, q, r)
$$
  
+ 
$$
E_{ij}(p, -q, -r) + E_{ij}(-p, q, -r) + E_{ij}(-p, -q, r) + E_{ij}(-p, -q, -r)]. \quad (2.28)
$$

Para completar esta seção, aponta-se a vantagem principal das fórmulas otimizadas dadas pelas equações  $(2.25)$  e  $(2.28)$  sobre as fórmulas originais dadas pelas equações  $(2.9)$ e (2.10). Naturalmente, as fórmulas otimizadas são limitadas à geometria hexaédrica mas, comparando o número de termos que têm que ser avaliados em ambos os tipos de expressões, pode-se ver que as fórmulas otimizadas são muito mais convenientes do que as originais, pois o esforço computacional requerido para avaliar as primeiras aumenta linearmente com o número de elementos por zona,  $K = m_x m_y m_z$ , enquanto que para as fórmulas originais o esforço aumenta quadraticamente com  $K$ .

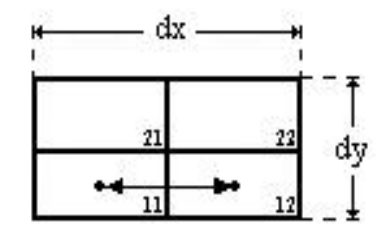

Zona Fonte = Zona de Colisão

## (a) Contribuições para a Pii

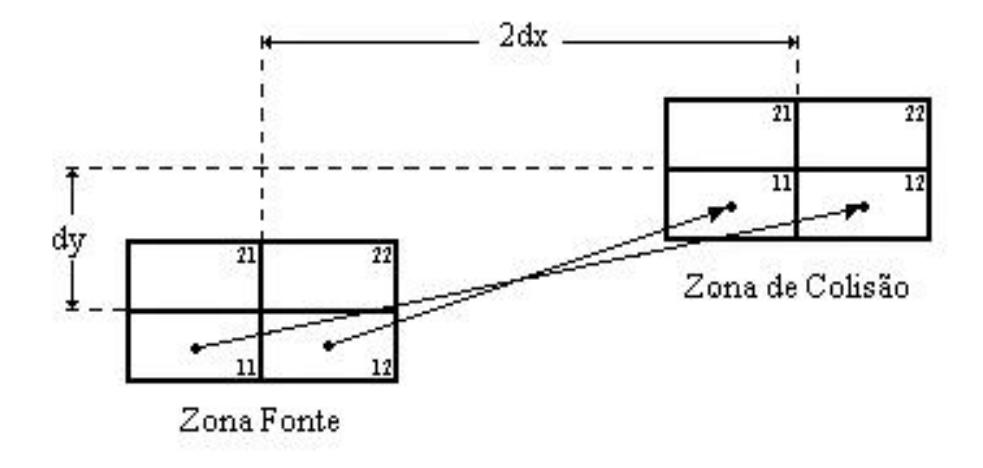

## (b) Contribuições para a Pij

Figura 2.1 – Ilustração em 2-D das contribuições entre os elementos 11 e 12 em  $P_{ii}$ e $P_{ij}$ calculadas para $m_x = m_y = 2.$ 

#### CAPÍTULO 3

## PROGRAMAS PARA O CÁLCULO DAS PROBABILIDADES DE COLISÃO E DE AUTO-COLISÃO

O método das probabilidades de colisão (método CP) pode em princípio ser implementado sem a necessidade de ferramentas computacionais, mas, conforme o n´ıvel de refinamento espacial aumenta, o processo logo se torna impraticável sem a utilização de um computador. Os programas usados neste trabalho para estimar as probabilidades de colisão e de auto-colisão em uma zona hexaédrica homogênea foram desenvolvidos em precisão simples (números reais de 32 bits), na linguagem FORTRAN.

Foi testado o método de cálculo de probabilidades de colisão discutido neste trabalho, para v´arias escolhas dos parˆametros envolvidos: os comprimentos das arestas das zonas do hexaedro  $(d_x, d_y \n\t\epsilon \n\t d_z)$ , os números iniciais de subdivisões dessas arestas  $(m_x, m_y \n\t\epsilon \n\t m_z)$  e as projeções da distância entre os centros de massa das zonas de emissão e de interação do nêutron em múltiplos de  $d_x$ ,  $d_y$  e  $d_z$  ( $\alpha_{ij}$ ,  $\beta_{ij}$  e  $\gamma_{ij}$ ). Neste capítulo são apresentados resultados numéricos para alguns casos selecionados.

Para dar início aos cálculos, o usuário fornece os dados que definem a geometria e a composição do problema. Dados como seção de choque total, comprimentos das arestas que definem a zona, entre outros, dependem do tipo de probabilidade (colisão ou auto-colisão) que se deseja calcular, como será visto detalhadamente adiante.

Várias versões foram implementadas para os programas, a fim de melhorar o tempo de CPU e acelerar a convergência da sequência de cálculos. Todos os resultados deste capítulo foram gerados num computador com processador Pentium III de 800MHz e 256MB de RAM. E importante notar que, neste capítulo, os resultados são tabelados sempre com todos os dígitos significativos fornecidos por cada programa (os quais não necessariamente são todos corretos), para deixar claras as diferenças existentes entre as várias versões dos programas.

### 3.1 FERRAMENTAS USADAS PARA MELHORAR OS RESULTADOS DOS PROGRAMAS

Com o objetivo de melhorar o desempenho computacional do método, mantendo a qualidade dos resultados, foram implementadas nos programas várias ferramentas, as quais visam melhorar não apenas a taxa de convergência do método mas também diminuir o tempo de execução do mesmo.

A ferramenta mais simples para obter melhores resultados com o método consiste no incremento do número de subdivisões das arestas da zona ao longo das direções  $x, y$  e z, ou seja, no aumento de  $m_x$ ,  $m_y$  e  $m_z$ . Mas esta ferramenta é limitada pelo tempo de computação, que cresce rapidamente com o aumento de  $m_x$ ,  $m_y$  e  $m_z$ , de maneira que logo tem-se que optar também por outras ferramentas, além desta, para melhorar os resultados.

#### 3.1.1 EXTRAPOLAÇÃO REPETIDA DE RICHARDSON

A extrapolação repetida de Richardson é uma técnica usada para melhorar a precisão dos valores estimados por qualquer método numérico baseado em discretização por grades. Denotando como  $F(h)$  o resultado obtido para o parâmetro desejado quando o tamanho do intervalo da grade é  $h$ , nota-se que o valor exato desse parâmetro é definido como  $F(0) = \lim_{h\to 0} F(h)$ .

Para explicar o processo, seguimos Dahlquist e Björk [Dahlquist, 1974] e o apêndice do trabalho de Garcia [Garcia, 2003a] e iniciamos supondo que F(h) comporta-se como:

$$
F(h) = F(0) + ahp + O(hr), \quad r > p > 0,
$$
\n(3.1)

para  $h \to 0$ . Fazendo uso da equação (3.1) para um tamanho de intervalo de grade qh, com  $q > 1$ , e subtraindo a equação resultante da equação (3.1) multiplicada por  $q^p$ , pode-se eliminar o parâmetro desconhecido a e obter para  $F(0)$  a seguinte expressão:

$$
F(0) = F(h) + \frac{F(h) - F(qh)}{q^p - 1} + O(h^r).
$$
\n(3.2)

Logo, pode-se ver que embora  $F(h)$  tenha um erro de  $O(h^p)$ , utilizando-se a extrapolação de Richardson é possível usar  $F(h)$  e  $F(qh)$  para obter uma estimativa para  $F(0)$  com um erro reduzido, de  $O(h<sup>r</sup>)$ .

$$
F(h) = F(0) + a_1 h^{p_1} + a_2 h^{p_2} + a_3 h^{p_3} + \dots,
$$
\n(3.3)

onde  $p_1 < p_2 < p_3 < \dots$ , e a sequência definida por

$$
F_1(h) = F(h) \tag{3.4}
$$

e

$$
F_{k+1}(h) = F_k(h) + \frac{F_k(h) - F_k(qh)}{q^{p_k} - 1}, \quad k \ge 1,
$$
\n(3.5)

for considerada, pode-se mostrar por indução [Dahlquist, 1974] que

$$
F_n(h) = F(0) + b_n h^{p_n} + b_{n+1} h^{p_{n+1}} + \dots
$$
\n(3.6)

Claramente,  $F_n(h)$  fornece uma estimativa para  $F(0)$  a partir de  $(n-1)$  aplicações repetidas da extrapolação de Richardson na seqüência  $F(h)$ ,  $F(qh)$ ,  $F(q^2h)$ , ...,  $F(q^{n-1}h)$ , e possui um erro de  $O(h^{p_n})$ . Um algoritmo conveniente para a implementação da extrapolação de Richardson nesta forma é dado na referência [Dahlquist, 1974].

Neste trabalho, o parâmetro  $h$  está relacionado ao tamanho das arestas dos elementos nos quais uma zona é subdividida. No caso de um cubo pode-se tomar  $h = h_x = h_y = h_z$ uma vez que os comprimentos das arestas  $h_x$ ,  $h_y$ , e  $h_z$  de um elemento são todas iguais. Em um hexaedro, os tamanhos das arestas n˜ao s˜ao iguais, mas pode-se ainda assim supor um valor de h efetivo dado pela média dos tamanhos das arestas.

A vantagem de se conceber o tamanho de intervalo  $h$  desta forma é que não é necessário conhecer explicitamente o seu valor durante a implementação da extrapolação repetida de Richardson, pois dividindo-se ao meio os comprimentos dos intervalos simultaneamente nas três direções garante-se que  $h$  é dividido ao meio. Em todos os problemasteste resolvidos neste capítulo, os resultados foram refinados dividindo-se ao meio o tamanho das arestas dos elementos simultaneamente em todas as direções, o que corresponde a uma escolha do parâmetro q igual a 2 na equação  $(3.5)$ .

Finalmente, a escolha de  $p_k = k$  que é utilizada na equação (3.5) reduz a equação

(3.3) a uma expansão em série de potências para  $F(h)$  em torno de  $h = 0$ , tornando todo o processo equivalente à aproximação da função  $F(h)$  por um polinômio de grau  $(n - 1)$  em h. Não foi testado neste trabalho o comportamento dos resultados com uma escolha de  $p_k$ diferente desta. Contudo, é possível que uma melhor escolha de  $p_k$  exista, e isto pode ser um tópico interessante para investigações futuras.

O ciclo de cálculos realizado pela extrapolação repetida de Richardson é interrompido quando a diferença relativa entre os dois últimos resultados obtidos for igual ou menor ao erro imposto no programa, ou seja, antes de executar o programa o usuário deverá especificar o erro relativo que julga satisfatório.

#### 3.1.2 TRUNCAMENTO EXPONENCIAL

Tendo sido observado que a taxa de convergência do método se deteriora um pouco conforme os valores de  $d_x$ ,  $d_y$  e  $d_z$  (em caminhos livres médios) aumentam, foi introduzido um dispositivo importante de redução de tempo computacional para domínios de grande extensão, chamado "truncamento exponencial". A idéia por trás deste dispositivo é que, quando o tamanho dos elementos aumenta, aumenta também a distância entre seus centros de massa e, portanto, a contribuição de cada termo nas equações (2.25) e (2.28) diminui exponencialmente com essa distância. Consequentemente, contribuições de elementos muito distantes um do outro podem ser suficientemente pequenas para poderem ser desprezadas nos cálculos de  $P_{ii}$  e  $P_{ij}$ .

O truncamento exponencial pode ser introduzido da seguinte maneira. Se para uma tolerância  $\epsilon$ e uma distância  $t$ entre os centros de massa dos elementos de emissão e interação tem-se que

$$
\frac{\exp(-\Sigma t)}{\exp(-\Sigma t_{min})} < \epsilon,\tag{3.7}
$$

onde  $t_{min}$  é distância mínima entre centros de massa dos elementos de emissão e interação, pode-se mostrar que, para um erro relativo inferior a  $\epsilon$  nas probabilidades de colisão, é possível desprezar, sem afetar a qualidade dos resultados, as contribuições para as quais a distância entre os centros de massa dos elementos de emissão e interação é  $\geq \Sigma t_{\min} + \ln \epsilon$  caminhos livres médios. O valor de  $t_{\min}$  é dado no cálculo de  $P_{ii}$  por

$$
t_{\min} = \min\{d_x/m_x, d_y/m_y, d_z/m_z\},\tag{3.8}
$$

e no cálculo de  $P_{ij}$  por

$$
t_{\min} = \left\{ \max^{2} [\alpha_{ij} - (m_x - 1)/m_x, 0]d_x^2 + \max^{2} [\beta_{ij} - (m_y - 1)/m_y, 0]d_y^2 + \max^{2} [\gamma_{ij} - (m_z - 1)/m_z, 0]d_z^2 \right\}^{1/2}.
$$
 (3.9)

Neste trabalho foi utilizado uma tolerância igual a 10<sup>−6</sup> em todos os programas que fazem uso do truncamento exponencial, o que equivale a desprezar, sem afetar a qualidade dos resultados, as contribuições para as quais a distância entre os centros de massa dos elementos de emissão e interação superam a distância mínima em 13,8 ou mais caminhos livres médios, ou seja as contribuições onde a relação  $\Sigma t > \Sigma t_{\min} + 13, 8$  é satisfeita.

### 3.1.3 PARTIÇÃO ADAPTÁVEL

A partição adaptável visa melhorar a taxa de convergência do método e consiste na escolha do número de subdivisões das arestas do hexaedro ou de suas zonas, ao longo das direções  $x, y \in z$ , com base no comprimento relativo de cada aresta em relação aos das outras, conforme especificado a seguir. Seja  $d_{min} = min(d_x, d_y, d_z)$  o comprimento da menor das arestas. Os valores iniciais de  $m_x$ ,  $m_y$  e  $m_z$  são então dados pela expressão:

$$
m_a = \text{Par}(d_a/d_{min}), \quad a = x, \ y \text{ ou } z,
$$
\n
$$
(3.10)
$$

onde Par(x) indica o menor número par que é $\geq x$ . Pode-se concluir da equação (3.10) que o número inicial de subdivisões da menor aresta é sempre igual a 2, pois  $Par(d_{min}/d_{min}) =$  $Par(1) = 2.$ 

#### 3.1.4 AGRUPAMENTO DOS TERMOS EXPONENCIAIS

Esta ferramenta é usada apenas no cálculo de  $P_{ij}$  e seu objetivo é diminuir o tempo de computação. Quando um ou dois dos parâmetros  $\alpha_{ij}$ ,  $\beta_{ij}$  e  $\gamma_{ij}$  são iguais a zero é possível agrupar alguns termos exponenciais na equação usada para estimar a probabilidade de colisão, pois entre os oito termos exponenciais alguns serão iguais e portanto podem ser agrupados. O agrupamento dos termos não altera (exceto por uma possível diferença de arredondamento no último dígito) os resultados obtidos para os valores das probabilidades de colisão.

#### 3.2 PROGRAMAS PARA PROBABILIDADES DE AUTO-COLISAO˜

Nos programas para cálculo das probabilidades de auto-colisão o usuário deverá fornecer os dados da zona, e esses dados são: seção de choque total e comprimentos das arestas que definem a zona.

#### 3.2.1 DESCRIÇÃO DOS PROGRAMAS

A primeira vers˜ao do programa Auto-Colis˜ao estima a probabilidade de autocolisão em um dado elemento por meio da equação  $(2.25)$ . A segunda versão é semelhante à primeira, com uma diferença: usa-se a extrapolação repetida de Richardson, a qual proporciona uma maior rapidez na convergência da sequência de cálculos. O cálculo é iniciado com  $m_x = 2$ ,  $m_y = 2$  e  $m_z = 2$  e esses números são duplicados sequencialmente a cada passo de aceleração de convergência por extrapolação de Richardson.

A terceira versão também é semelhante à primeira, mas a diferença agora é o dispositivo usado para reduzir o tempo de CPU, o chamado "truncamento exponencial", o qual n˜ao altera os resultados dos c´alculos de probabilidades de auto-colis˜ao significativamente.

Foi criada ainda uma quarta versão para o programa Auto-Colisão, a qual faz uso dos dois mecanismos citados nas vers˜oes anteriores, ou seja, o truncamento exponencial e a extrapolação repetida de Richardson para melhorar os resultados obtidos no cálculo da probabilidade de auto-colis˜ao e no tempo de CPU.

Finalmente, a quinta e última versão do programa Auto-Colisão é muito semelhante à quarta, mas aqui, além dos outros mecanismos já citados, se faz também uso da partição adaptável para determinar os valores iniciais de  $m_x$ ,  $m_y$  e  $m_z$ . Os valores de  $m_x$ ,  $m_y$  e  $m_z$ também vão sendo duplicados a cada passo de aceleração de convergência por extrapolação de Richardson.

#### 3.2.2 RESULTADOS

Na tabela 3.1 são apresentados resultados para probabilidades de auto-colisão calculadas com a primeira e segunda vers˜oes do programa Auto-Colis˜ao e os tempos totais de CPU, em segundos. Os dados da zona são: comprimentos das arestas iguais a 1,0, 2,0 e 4,0 cm, ao longo dos eixos  $x, y$  e z respectivamente, seção de choque total igual a 1 cm<sup>-1</sup> e erro relativo imposto para o truncamento do ciclo de cálculos na segunda versão igual a 1, 0E − 04. Observa-se que, na primeira vers˜ao do programa Auto-Colis˜ao o tempo total de CPU foi 516,5 segundos e obteve-se no final um erro relativo igual a 8,7E−04. Já na segunda versão, o programa levou 9,58 segundos para atingir um erro relativo igual a 4,  $3E - 05$ .

| m                | Primeira Versão | Segunda Versão |
|------------------|-----------------|----------------|
| $\mathfrak{D}$   | 2,514613E-01    |                |
| $\overline{4}$   | 3,742204E-01    | 4,969795E-01   |
| 8                | 4,247006E-01    | 4,679146E-01   |
| 16               | 4,473476E-01    | 4,683160E-01   |
| 32               | 4,586589E-01    | 4,703303E-01   |
| 64               | 4,645449E-01    | 4,707167E-01   |
| 128              | 4,676118E-01    | 4,707985E-01   |
| 256              | 4,691941E-01    | 4,708188E-01   |
| 512              | 4,700022E-01    |                |
| 1024             | 4,704117E-01    |                |
| Tempo de CPU (s) | 516,50          | 9,58           |

Tabela  $3.1$  – Probabilidades de auto-colisão estimadas pela primeira e segunda versões do programa Auto-Colisão.

Os resultados obtidos com a terceira versão do programa Auto-Colisão encontramse na tabela 3.2, onde pode-se comparar esses resultados com os resultados obtidos pela primeira vers˜ao do programa. Para o caso 1 os dados s˜ao: comprimentos das arestas da zona iguais a 1,0, 2,0 e 4,0 cm, ao longo dos eixos x, y e z respectivamente, seção de choque total igual a 1 cm<sup>−1</sup>. Para o caso 2 os dados são: comprimentos das arestas da zona iguais a 1,0, 50,0 e 100,0 cm, ao longo dos eixos  $x, y \in \mathbb{Z}$  respectivamente, seção de choque total igual a
1 cm<sup>−1</sup>. No caso 1, para a primeira versão do programa Auto-Colisão obteve-se um tempo total de CPU igual a 516,5 segundos e para a terceira versão obteve-se um tempo total igual a 737,96 segundos, ambos com números máximos de subdivisões  $m_x = m_y = m_z = 1024$ . Como esperado, pode-se notar, observando a tabela 3.2, que a terceira versão é mais eficiente que a primeira somente nos casos onde os tamanhos das arestas que definem a zona  $(d_x, d_y)$ e  $d_z$ ), ou apenas um ou dois deles, são consideravelmente grandes, pois no caso 2, com a primeira vers˜ao do programa Auto-Colis˜ao obteve-se um tempo de CPU igual a 575,55 segundos enquanto que com a terceira versão obteve-se um tempo igual a 22,48 segundos, ambos com números máximos de subdivisões  $m_x \, = \, m_y \, = \, m_z \, = \, 1024.$  Observa-se que, nos dois casos, os valores estimados para as probabilidades de auto-colis˜ao permaneceram praticamente inalterados. Além disso, no difícil caso 2, a convergência é muito lenta e os valores obtidos para as probabilidades de auto-colisão estão ainda totalmente incorretos, pois s˜ao todos maiores do que 1. Como visto a seguir, esta dificuldade pode ser superada com a aplicação da extrapolação repetida de Richardson.

|                  | $\text{Caso}$ 1 |                 | $\text{Caso } 2$                |            |
|------------------|-----------------|-----------------|---------------------------------|------------|
| $\mathbf m$      | Primeira Versão | Terceira Versão | Primeira Versão Terceira Versão |            |
| $\overline{2}$   | 2,514613E-01    | 2,514613E-01    | 120,665400                      | 120,665400 |
| $\overline{4}$   | 3,742204E-01    | 3,742204E-01    | 133,896700                      | 133,896700 |
| 8                | 4,247006E-01    | 4,247006E-01    | 99,200330                       | 99,200330  |
| 16               | 4,473476E-01    | 4,473476E-01    | 61,554570                       | 61,554570  |
| 32               | 4,586589E-01    | 4,586589E-01    | 34,848790                       | 34,848790  |
| 64               | 4,645449E-01    | 4,645449E-01    | 18,834020                       | 18,834020  |
| 128              | 4,676118E-01    | 4,676118E-01    | 10,020460                       | 10,020460  |
| 256              | 4,691941E-01    | 4,691941E-01    | 5,390332                        | 5,390332   |
| 512              | 4,700022E-01    | 4,700021E-01    | 3,016802                        | 3,016802   |
| 1024             | 4,704117E-01    | 4,704114E-01    | 1,815118                        | 1,815118   |
| Tempo de CPU (s) | 516,50          | 737,96          | 575,55                          | 22,48      |

Tabela 3.2 – Probabilidades de auto-colisão estimadas pela primeira e terceira versões do programa Auto-Colisão.

Na tabela 3.3 pode-se comparar os resultados obtidos com a primeira versão e quarta vers˜ao do programa, onde foram usados os dados: comprimentos das arestas da zona iguais a

1,0, 50,0 e 100,0 cm, ao longo dos eixos  $x, y$  e  $z$  respectivamente, seção de choque total igual a 1 cm<sup>−</sup><sup>1</sup> . Observa-se claramente que o tempo de CPU baixou muito e que o valor estimado para a probabilidade de auto-colisão convergiu para um valor fisicamente aceitável  $(< 1$ ) com a quarta versão do programa enquanto na primeira versão essa convergência ainda não foi alcançada.

| m                | Primeira Versão | Quarta Versão |
|------------------|-----------------|---------------|
| $\overline{2}$   | 120,665400      |               |
| $\overline{4}$   | 133,896700      | 147,128000    |
| 8                | 99,200330       | 36,962620     |
| 16               | 61,554570       | 6,579181      |
| 32               | 34,848790       | 1,500399      |
| 64               | 18,834020       | 6,868396E-01  |
| 128              | 10,020460       | 5,999838E-01  |
| 256              | 5,390332        | 6,020952E-01  |
| 512              | 3,016802        | 6,033836E-01  |
| 1024             | 1,815118        | 6,033798E-01  |
| Tempo de CPU (s) | 575,55          | 26,57         |

Tabela 3.3 – Probabilidades de auto-colisão estimadas pela primeira e quarta versões do programa Auto-Colisão.

Finalmente, são apresentados na tabela 3.4 os resultados obtidos para a probabilidade de auto-colisão e o tempo de CPU com a quarta e quinta versões do programa Auto-Colisão, para os mesmos dados que definem a zona usados para obter os resultados da tabela 3.3. Em ambas as versões do programa, o erro relativo imposto foi  $1, 0E - 04$ . A quinta versão leva um menor tempo de CPU para convergir o resultado e já no sexto passo a convergência é alcançada, enquanto que na quarta versão a convergência só é alcançada no nono passo.

| Passo de Aceleração | Quarta Versão | Quinta Versão |
|---------------------|---------------|---------------|
| 1                   | 147,128000    | 5,587311E-01  |
| $\overline{2}$      | 36,962620     | 5,998521E-01  |
| 3                   | 6,579181      | 6,029757E-01  |
| 4                   | 1,500399      | 6,033140E-01  |
| 5                   | 6,868396E-01  | 6,033723E-01  |
| 6                   | 5,999838E-01  |               |
| 7                   | 6,020952E-01  |               |
| 8                   | 6,033836E-01  |               |
| 9                   | 6,033798E-01  |               |
| Tempo de CPU (s)    | 25,64         | 8,91          |

Tabela 3.4 – Probabilidades de auto-colisão estimadas pela quarta e quinta versões do programa Auto-Colisão.

#### 3.3 PROGRAMAS PARA PROBABILIDADES DE COLISAO˜

Nos programas que estimam a probabilidade de colisão o usuário terá que fornecer, além dos dados citados anteriormente, o valor para as projeções das distâncias entre os centros geométricos das zonas  $i$ e $j,$ ou seja, os valores de  $\alpha_{ij},$   $\beta_{ij}$ e $\gamma_{ij}.$ 

### 3.3.1 DESCRIÇÃO DOS PROGRAMAS

A primeira vers˜ao do programa Colis˜ao estima a probabilidade de colis˜ao por meio da equação (2.28). A segunda versão é semelhante à primeira mas com uma diferença, usa-se a extrapolação repetida de Richardson. O cálculo inicia com  $m_x = 2$ ,  $m_y = 2$  e  $m_z = 2$ e vai duplicando esses números sequencialmente a cada passo de aceleração de convergência por extrapolação de Richardson. A terceira versão também é semelhante à primeira com a diferença que o dispositivo usado para reduzir o tempo de CPU é o truncamento exponencial.

A quarta versão do programa calcula a probabilidade de colisão fazendo uso do truncamento exponencial e da extrapolação repetida de Richardson para melhorar os resultados obtidos no cálculo da probabilidade de colisão e o tempo de CPU.

A quinta versão do programa Colisão, a qual é muito semelhante à quarta, usa, além dos outros mecanismos já citados, o comprimento relativo de cada aresta em relação aos das outras para definir os valores iniciais de  $m_x$ ,  $m_y$  e  $m_z$ .

Para o programa Colisão foi feita uma versão a mais do que as feitas para o programa Auto-Colisão. A sexta versão consiste em um programa muito semelhante ao da quinta versão, onde a única diferença é que se usa o agrupamento de alguns termos exponenciais no cálculo das probabilidades de colisão para reduzir o tempo de CPU. O agrupamento dos termos n˜ao altera significativamente os resultados obtidos para os valores das probabilidades de colisão.

#### 3.3.2 RESULTADOS

São apresentados na tabela 3.5 resultados para as probabilidades de colisão calculadas com a primeira e segunda versões do programa Colisão, para o caso onde os comprimentos das arestas da zona são 1,0, 2,0 e 4,0 cm, ao longo dos eixos x,  $y \in z$  respectivamente, seção de choque total igual a 1 cm<sup>-1</sup>,  $\alpha_{ij} = 1, \beta_{ij} = 0, \gamma_{ij} = 0$  e erro relativo imposto para o truncamento do ciclo de cálculos na segunda versão igual a  $1, 0E - 05$ . Na primeira vers˜ao do programa Colis˜ao o tempo de CPU foi igual a 2644,85 segundos, com números máximos de subdivisões  $m_x = m_y = m_z = 1024$ , e obteve-se um erro relativo igual a 8, 1E −06. Já na segunda versão, o programa levou 378,76 segundos para um erro relativo igual a  $1, 3E - 06$ .

Na tabela 3.6, pode-se comparar os resultados para as probabilidades de colisão e para os tempos de CPU obtidos pela primeira e pela terceira vers˜oes do programa Colis˜ao. No caso 1 os dados são: comprimentos das arestas da zona iguais a 1,0, 2,0 e 4,0 cm, ao longo dos eixos x, y e z respectivamente, seção de choque total igual a 1 cm<sup>-1</sup>. No caso 2 os dados s˜ao: comprimentos das arestas da zona iguais a 1,0, 50,0 e 100,0 cm, ao longo dos eixos x, y e z respectivamente, seção de choque total igual a 1 cm<sup>-1</sup>. Para ambos os casos,  $\alpha_{ij} = 1, \, \beta_{ij} = 0 \, \text{e } \, \gamma_{ij} = 0.$ 

Na tabela 3.7, são apresentados resultados para outros casos avaliados nos quais também foram usadas, para o cálculo das probabilidades de colisão, as versões primeira e terceira do programa Colisão. Em ambos os casos os dados são: comprimentos das arestas da zona iguais a 1,0, 50,0 e 100,0 cm, ao longo dos eixos x, y e z respectivamente, seção de

choque total igual a 1 cm<sup>−1</sup>. O que diferencia um caso do outro são os valores das projeções das distâncias entre os centros geométricos das zonas  $i \in j$ . No caso 1 esses valores são  $\alpha_{ij}=1,\,\beta_{ij}=1$ e  $\gamma_{ij}=1$ e no caso 2 os valores são $\alpha_{ij}=3,\,\beta_{ij}=0$ e $\gamma_{ij}=0.$ 

Avaliando as tabelas  $3.6$ e $3.7,$ nota-se novamente que a terceira versão do programa é eficiente apenas nos casos onde os tamanhos das arestas que definem a zona  $(d_x, d_y e d_z)$ , ou apenas um ou dois deles, são consideravelmente grandes, quando medidos em caminhos livres médios.

| m                | Primeira Versão | Segunda Versão |
|------------------|-----------------|----------------|
| $\overline{2}$   | 1,575488E-01    |                |
| $\overline{4}$   | 1,138024E-01    | 7,005592E-02   |
| 8                | 9,887571E-01    | 8,858008E-02   |
| 16               | 9,479231E-01    | 9,358823E-02   |
| 32               | 9,377068E-01    | 9,348963E-02   |
| 64               | 9,352600E-02    | 9,345984E-02   |
| 128              | 9,346883E-02    | 9,345373E-02   |
| 256              | 9,345570E-02    | 9,345234E-02   |
| 512              | 9,345280E-02    | 9,345222E-02   |
| 1024             | 9,345204E-02    |                |
| Tempo de CPU (s) | 2644,85         | 378,76         |

Tabela 3.5 – Probabilidades de colisão estimadas pela primeira e segunda versões do programa Colisão.

|                  | $\text{Caso}$ 1 |                 | $\text{Caso } 2$ |                 |
|------------------|-----------------|-----------------|------------------|-----------------|
| m                | Primeira Versão | Terceira Versão | Primeira Versão  | Terceira Versão |
| $\overline{2}$   | 1,575488E-01    | 1,575488E-01    | 81,095680        | 81,095680       |
| $\overline{4}$   | 1,138024E-01    | 1,138024E-01    | 34,362910        | 34,362910       |
| 8                | 9,887571E-01    | 9,887571E-01    | 12,507730        | 12,507730       |
| 16               | 9,479231E-01    | 9,479231E-01    | 4,165633         | 4,165633        |
| 32               | 9,377068E-01    | 9.,377068E-01   | 1,346720         | 1,346720        |
| 64               | 9,352600E-02    | 9,352600E-02    | 4,817322E-01     | 4,817321E-01    |
| 128              | 9,346883E-02    | 9,346883E-02    | 2,386158E-01     | 2,386158E-01    |
| 256              | 9,345570E-02    | 9,345569E-02    | 1,744390E-01     | 1,744390E-01    |
| 512              | 9,345280E-02    | 9,345280E-02    | 1,579788E-01     | 1,579788E-01    |
| 1024             | 9,345204E-02    | 9,345203E-02    | 1,538116E-01     | 1,538116E-01    |
| Tempo de CPU (s) | 2644,85         | 2697,83         | 2987,61          | 808,63          |

Tabela  $3.6$  – Probabilidades de colisão estimadas pela primeira e terceira versões do programa Colisão.

Tabela 3.7 – Probabilidades de colisão estimadas pela primeira e terceira versões do programa Colisão.

|                  | $\text{Caso}$ 1 |                 | $\text{Caso } 2$ |                 |
|------------------|-----------------|-----------------|------------------|-----------------|
| m                | Primeira Versão | Terceira Versão | Primeira Versão  | Terceira Versão |
| $\overline{2}$   | 4,154074E-27    | 4,154072E-27    | 6,630416E-01     | 6,630416E-01    |
| $\overline{4}$   | 1,414472E-15    | 1,414472E-15    | 1,743709E-01     | 1,743709E-01    |
| 8                | 4,171291E-10    | 4,171284E-10    | 4,438613E-02     | 4,438613E-02    |
| 16               | 1,264834E-07    | 1,264832E-07    | 1,343960E-02     | 1,343960E-02    |
| 32               | 1,359160E-06    | 1,359156E-06    | 7,735032E-03     | 7,735029E-03    |
| 64               | 3,131915E-06    | 3,131893E-06    | 7,239566E-03     | 7,239564E-03    |
| 128              | 3,966966E-06    | 3,966913E-06    | 7,226841E-03     | 7,226837E-03    |
| 256              | 4,204430E-06    | 4,204351E-06    | 7,224628E-03     | 7,224626E-03    |
| 512              | 4,264108E-06    | 4,264008E-06    | 7,224081E-03     | 7,224080E-03    |
| 1024             | 4,278934E-06    | 4,278827E-06    | 7,223939E-03     | 7,223940E-03    |
| Tempo de CPU (s) | 3773,45         | 820,61          | 3003,07          | 975,33          |

Através da tabela 3.8, pode-se comparar os resultados da primeira versão com a quarta vers˜ao do programa, onde os dados usados foram: comprimentos das arestas da zona iguais a 1,0, 50,0 e 100,0 cm, ao longo dos eixos x, y e z respectivamente, seção de choque total igual a 1 cm<sup>-1</sup>,  $\alpha_{ij} = 1$ ,  $\beta_{ij} = 1$  e  $\gamma_{ij} = 1$ . Observa-se que o tempo de CPU baixou muito quando foi usada a quarta versão do programa Colisão. Obteve-se um erro relativo igual a  $3, 5E - 03$  na primeira versão do programa Colisão e na quarta versão o erro relativo obtido foi igual a  $1, 0E - 04$ .

Com os mesmos dados usados para obter os resultados da tabela 3.8, encontram-se na tabela 3.9 os resultados obtidos para a probabilidade de colisão e o tempo de CPU para a quarta e quinta vers˜oes do programa Colis˜ao. A quinta vers˜ao leva um menor tempo de CPU para convergir o resultado e no quarto passo a convergência é alcançada, enquanto que na quarta versão a convergência só é alcançada no nono passo. Para ambas as versões o erro relativo imposto foi de  $1, 0E - 03$ .

Atrav´es da tabela 3.10, pode-se comparar os resultados para as probabilidades de colisão e para o tempo de CPU obtidos pela quinta e sexta versões do programa Colisão. No caso 1 os dados são: comprimentos das arestas da zona iguais a 1,0, 50,0 e 100,0 cm, ao longo dos eixos x, y e z respectivamente, seção de choque total igual a 1 cm<sup>-1</sup> e  $\alpha_{ij} = 2$ ,  $\beta_{ij} = 0$  e  $\gamma_{ij} = 0$ . No caso 2 os comprimentos das arestas da zona e seção de choque total são iguais ao do caso 1 e  $\alpha_{ij} = 1$ ,  $\beta_{ij} = 1$  e  $\gamma_{ij} = 0$ . O erro relativo imposto em ambas as versões para os dois casos foi igual a  $1,0E-05$ . Observa-se que o tempo de CPU é menor quando utiliza-se a sexta versão do programa Colisão e que os resultados obtidos por ela não alteram significativamente os resultados obtidos pela quinta versão do programa Colisão.

| m                | Primeira Versão | Quarta Versão |
|------------------|-----------------|---------------|
| $\mathfrak{D}$   | 4,154074E-27    |               |
| $\overline{4}$   | 1,414472E-15    | 2,828944E-15  |
| 8                | 4,171291E-10    | 1,112340E-09  |
| 16               | 1,264834E-07    | 3,843604E-07  |
| 32               | 1,359160E-06    | 4,033235E-06  |
| 64               | 3,131915E-06    | 6,219661E-06  |
| 128              | 3,966966E-06    | 4,467765E-06  |
| 256              | 4,204430E-06    | 4,216273E-06  |
| 512              | 4,264108E-06    | 4,283583E-06  |
| 1024             | 4,278934E-06    | 4,284016E-06  |
| Tempo de CPU (s) | 3773,45         | 883,03        |

Tabela  $3.8$  – Probabilidades de colisão estimadas pela primeira e quarta versões do programa Colisão.

Tabela  $3.9$   $-$  Probabilidades de colisão estimadas pela quarta e quinta versões do programa Colisão.

| Passo de Aceleração | Quarta Versão | Quinta Versão |
|---------------------|---------------|---------------|
| 1                   | 2,828944E-15  | 4,616728E-06  |
| 2                   | 1,112340E-09  | 4,305413E-06  |
| 3                   | 3,843604E-07  | 4,282584E-06  |
| $\overline{4}$      | 4,033235E-06  | 4,283710E-06  |
| 5                   | 6,219661E-06  |               |
| 6                   | 4,467765E-06  |               |
| 7                   | 4,216273E-06  |               |
| 8                   | 4,283583E-06  |               |
| 9                   | 4,284016E-06  |               |
| Tempo de CPU (s)    | 883,03        | 35,45         |

|                     | Caso 1                     |              | $\text{Caso } 2$ |              |
|---------------------|----------------------------|--------------|------------------|--------------|
| Passo de aceleração | Quinta Versão Sexta Versão |              | Quinta Versão    | Sexta Versão |
|                     | 2,702283E-02               | 2,702283E-02 | 7,976248E-04     | 7,976249E-04 |
| $\mathfrak{D}$      | 2,886853E-02               | 2,886852E-02 | 1,061192E-03     | 1,061192E-03 |
| 3                   | 2,827149E-02               | 2,827152E-02 | 9,929645E-04     | 9,929646E-04 |
| 4                   | 2,827298E-02               | 2,827297E-02 | 9,844316E-04     | 9,844311E-04 |
| 5                   | 2,827293E-02               | 2,827290E-02 | 9,844758E-04     | 9,844746E-04 |
| 6                   |                            |              | 9,844810E-04     | 9,844793E-04 |
| Tempo de CPU (s)    | 289,49                     | 112,90       | 278,07           | 166,33       |

Tabela  $3.10$  – Probabilidades de colisão estimadas pela quinta e sexta versões do programa Colisão.

## CAPÍTULO 4

### CRITICALIDADE DE UM HEXAEDRO HOMOGÊNEO

Neste capítulo, é apresentada a aplicação da teoria e técnicas desenvolvidas nos Capítulos 2 e 3 ao problema de criticalidade de um hexaedro homogêneo para verificar sua adequação e desempenho computacional.

Primeiramente, note que a equação  $(2.6)$  se reduz, para o caso de um domínio homogêneo subdividido em  $N$  zonas de volumes iguais, a

$$
\phi_i = \left(c_s + \frac{1}{k_*}c_f\right) \sum_{j=1}^N P_{ij}\phi_j, \quad i = 1, 2, \dots, N,
$$
\n(4.1)

onde os parâmetros  $c_s$  e  $c_f$  são agora independentes da zona. Ao introduzir a matriz  $P$  de dimensão  $N \times N$  que tem as probabilidades de colisão  $\{P_{ij}\}\$ como elementos e o vetor  $\Phi$ de dimensão N com os fluxos escalares médios  $\{\phi_i\}$  como componentes, pode-se escrever a equação  $(4.1)$  para  $i = 1, 2, \ldots, N$  como

$$
\mathbf{P}\mathbf{\Phi} = \lambda \mathbf{\Phi},\tag{4.2}
$$

onde

$$
\lambda = \frac{k_*}{k_* c_s + c_f}.\tag{4.3}
$$

Pode-se ver facilmente que  $\lambda$  aumenta monoticamente com  $k_*,$  e consequentemente o maior autovalor (denotado como  $\lambda_{max}$ ) de **P** está associado ao fator de multiplicação efetivo  $k_{eff}$ . Então, uma vez que  $\lambda_{max}$  é encontrado, obtém-se, rearranjando a equação (4.3),

$$
k_{eff} = \frac{c_f \lambda_{max}}{1 - c_s \lambda_{max}},\tag{4.4}
$$

e uma aproximação para a distribuição do fluxo escalar dentro do domínio é fornecida pelo autovetor correspondente  $\Phi(\lambda_{max})$ .

A implementação do método CP para o caso de um hexaedro homogêneo faz uso de zonas hexa´edricas de volumes iguais, cada uma das quais, de acordo com a discuss˜ao da Seção 2.3, pode ser identificada por duas maneiras diferentes: (i) por um inteiro positivo em uma sequência, como na equação (4.1), ou (ii) por um trio de inteiros positivos  $(\alpha, \beta, \gamma)$ que fornece a posição da zona no hexaedro com relação à origem das coordenadas  $x, y$ e z. Assim, quando divide-se as arestas  $a_x$ ,  $a_y$  e  $a_z$  do hexaedro em  $n_x$ ,  $n_y$  e  $n_z$  partes iguais, respectivamente, obtém-se um total de  $N = n_x n_y n_z$  zonas de volumes iguais, as quais podem-se ser identificadas por

$$
i, \text{ com } i = 1, 2, \dots, N,
$$

ou por

$$
(\alpha, \beta, \gamma)
$$
, com  $\alpha = 1, 2, ..., n_x$ ,  $\beta = 1, 2, ..., n_y$ ,  $\gamma = 1, 2, ..., n_z$ ,

e pode-se fazer a seguinte correspondência entre estes dois tipos de identificação:

$$
i = \alpha + n_x[(\beta - 1) + n_y(\gamma - 1)].
$$
\n(4.5)

A principal vantagem do sistema de identificação  $(\alpha, \beta, \gamma)$  é que desta forma é mais fácil visualizar as simetrias do hexaedro no processo de redução do número de avaliações das probabilidades de colisão independentes para o mínimo possível. De fato, nota-se que a probabilidade de colisão  $P_{ij}$  pode também ser denotada como  $P_{(\alpha,\beta,\gamma)\leftarrow(\alpha',\beta',\gamma')}$  e, assim, conclui-se que é suficiente considerar as situações onde  $|\alpha' - \alpha| = 0, 1, \ldots, n_x - 1, |\beta' - \beta|$  $|\beta| = 0, 1, \ldots, n_y - 1$  e  $|\gamma' - \gamma| = 0, 1, \ldots, n_z - 1$ , para definir as probabilidades de colisão independentes no hexaedro.

Em seguida, como descrito da Seção 2.3, cada zona do hexaedro é subdividida em elementos hexa´edricos de volumes iguais para calcular a matriz das probabilidades de colisão. O cálculo é baseado nas versões otimizadas das equações  $(2.9)$  e  $(2.10)$  expressas pelas equa¸c˜oes (2.25) e (2.28), as quais s˜ao desenvolvidas pelo agrupamento e contagem do número de relações binárias similares que descrevem as interações permitidas entre todos os elementos das zonas de emissão e de colisão do hexaedro.

## 4.1 REDUÇÃO DO NÚMERO DE INCÓGNITAS NA EQUAÇÃO DO FLUXO

Além da simplificação na montagem da matriz das probabilidades de colisão descrita acima, pode-se fazer uso de simetrias de fluxo para reduzir a ordem do auto-sistema expresso pela equação (4.2), conforme explicado detalhadamente a seguir. Como na implementação computacional do m´etodo CP desenvolvida neste trabalho sempre foram consideradas subdivisões uniformes das arestas, verifica-se que, com o uso do trio  $(\alpha, \beta, \gamma)$  como sistema de identificação das zonas, as simetrias de fluxo neste caso são tais que, quando algum dos índices α, β, ou γ do fluxo for >  $n_x/2$ , >  $n_y/2$ , ou >  $n_z/2$ , respectivamente, o mesmo pode ser substituído por  $n_x+1-\alpha$ ,  $n_y+1-\beta$  ou  $n_z+1-\gamma$ , respectivamente. Assim conclui-se que o número de componentes independentes do vetor fluxo em um hexaedro com  $n_x, \, n_y$  e  $n_z$ subdivisões nas arestas  $a_x$ ,  $a_y$  e  $a_z$ , respectivamente, é dado pelo número de combinações distintas de  $\alpha$ ,  $\beta$  e  $\gamma$  para  $\alpha = 1, 2, ..., n_x/2$ ,  $\beta = 1, 2, ..., n_y/2$  e  $\gamma = 1, 2, ..., n_z/2$ , totalizando N/8 componentes.

Para se atingir a redução desejada no número de incógnitas na equação do fluxo, toma-se a equação (4.1) e transforma-se o sistema de identificação das zonas para o sistema  $(\alpha, \beta, \gamma)$ , com  $\alpha = 1, 2, \ldots, n_x, \beta = 1, 2, \ldots, n_y$  e  $\gamma = 1, 2, \ldots, n_z$ . Com esta mudança no sistema de identificação das zonas, a equação  $(4.1)$  pode ser reescrita como

$$
\phi_{(\alpha,\beta,\gamma)} = (1/\lambda) \sum_{\alpha'=1}^{n_x} \sum_{\beta'=1}^{n_y} \sum_{\gamma'=1}^{n_z} P_{(\alpha,\beta,\gamma)\leftarrow(\alpha',\beta',\gamma')}\phi_{(\alpha',\beta',\gamma')}.
$$
\n(4.6)

A seguir, com as utilização das simetrias de fluxo:

$$
\phi_{(\alpha',\beta',\gamma')} = \phi_{(n_x+1-\alpha',\beta',\gamma')}, \quad \alpha' = 1, 2, \dots, n_x/2
$$
  

$$
\phi_{(\alpha',\beta',\gamma')} = \phi_{(\alpha',n_y+1-\beta',\gamma')}, \quad \beta' = 1, 2, \dots, n_y/2
$$
  

$$
\phi_{(\alpha',\beta',\gamma')} = \phi_{(\alpha',\beta',n_z+1-\gamma')}, \quad \gamma' = 1, 2, \dots, n_z/2
$$

a equação $\left( 4.6\right)$ se transforma em

$$
\phi_{(\alpha,\beta,\gamma)} = (1/\lambda) \left\{ \sum_{\alpha'=1}^{n_x/2} \sum_{\beta'=1}^{n_y/2} \sum_{\gamma'=1}^{n_z/2} P_{(\alpha,\beta,\gamma) \leftarrow (\alpha',\beta',\gamma')} \phi_{(\alpha',\beta',\gamma')} \right.\n+ \sum_{\alpha'=1}^{n_x/2} \sum_{\beta'=1}^{n_y/2} \sum_{\gamma'=\frac{n_z}{2}+1}^{n_z} P_{(\alpha,\beta,\gamma) \leftarrow (\alpha',\beta',\gamma')} \phi_{(\alpha',\beta',\gamma')} \right.\n+ \sum_{\alpha'=1}^{n_x/2} \sum_{\beta'=\frac{n_y}{2}+1}^{n_y/2} \gamma_{\alpha',\beta,\gamma} P_{(\alpha,\beta,\gamma) \leftarrow (\alpha',\beta',\gamma')} \phi_{(\alpha',\beta',\gamma')} \right.\n+ \sum_{\alpha'=\frac{1}{2}\beta'=\frac{n_y}{2}+1}^{n_y/2} \sum_{\gamma'=1}^{n_z/2} P_{(\alpha,\beta,\gamma) \leftarrow (\alpha',\beta',\gamma')} \phi_{(\alpha',\beta',\gamma')} \right.\n+ \sum_{\alpha'=1}^{n_x/2} \sum_{\beta'=\frac{n_y}{2}+1}^{n_y/2} \sum_{\gamma'=\frac{n_z}{2}+1}^{n_z/2} P_{(\alpha,\beta,\gamma) \leftarrow (\alpha',\beta',\gamma')} \phi_{(\alpha',\beta',\gamma')} \right.\n+ \sum_{\alpha'=\frac{n_x}{2}+1}^{n_x/2} \sum_{\beta'=\frac{n_z}{2}+1}^{n_y/2} \sum_{\gamma'=\frac{n_z}{2}+1}^{n_z} P_{(\alpha,\beta,\gamma) \leftarrow (\alpha',\beta',\gamma')} \phi_{(\alpha',\beta',\gamma')} \right.\n+ \sum_{\alpha'=\frac{n_x}{2}+1}^{n_x/2} \sum_{\beta'=\frac{n_y}{2}+1}^{n_y/2} \sum_{\gamma'=\frac{n_z}{2}+1}^{n_z} P_{(\alpha,\beta,\gamma) \leftarrow (\alpha',\beta',\gamma')} \phi_{(\alpha',\beta',\gamma')} \right) (4.7)
$$

ou, com as transformações de índices

$$
\hat{\alpha} = n_x + 1 - \alpha'
$$
  

$$
\hat{\beta} = n_y + 1 - \beta'
$$
  

$$
\hat{\gamma} = n_z + 1 - \gamma',
$$

$$
\phi_{(\alpha,\beta,\gamma)} = (1/\lambda) \left\{ \sum_{\alpha'=1}^{n_x/2} \sum_{\beta'=1}^{n_y/2} \sum_{\gamma'=1}^{n_z/2} P_{(\alpha,\beta,\gamma) \leftarrow (\alpha',\beta',\gamma')} \phi_{(\alpha',\beta',\gamma')} \right.\n+ \sum_{\alpha'=1}^{n_x/2} \sum_{\beta'=1}^{n_y/2} \sum_{\gamma=1}^{n_z/2} P_{(\alpha,\beta,\gamma) \leftarrow (\alpha',\beta',n_z+1-\gamma)} \phi_{(\alpha',\beta',n_z+1-\gamma)} \right.\n+ \sum_{\alpha'=1}^{n_x/2} \sum_{\beta=1}^{n_y/2} \sum_{\gamma'=1}^{n_z/2} P_{(\alpha,\beta,\gamma) \leftarrow (\alpha',n_y+1-\hat{\beta},\gamma')} \phi_{(\alpha',n_y+1-\hat{\beta},\gamma')} \right.\n+ \sum_{\alpha'=1}^{n_x/2} \sum_{\beta=1}^{n_y/2} \sum_{\gamma'=1}^{n_z/2} P_{(\alpha,\beta,\gamma) \leftarrow (n_x+1-\hat{\alpha},\beta',\gamma')} \phi_{(n_x+1-\hat{\alpha},\beta',\gamma')} \right.\n+ \sum_{\alpha'=1}^{n_x/2} \sum_{\beta=1}^{n_y/2} \sum_{\gamma=1}^{n_z/2} P_{(\alpha,\beta,\gamma) \leftarrow (\alpha',n_y+1-\hat{\beta},n_z+1-\hat{\gamma})} \phi_{(\alpha',n_y+1-\hat{\beta},n_z+1-\hat{\gamma})} \right.\n+ \sum_{\alpha'=1}^{n_x/2} \sum_{\beta=1}^{n_y/2} \sum_{\gamma=1}^{n_z/2} P_{(\alpha,\beta,\gamma) \leftarrow (n_x+1-\hat{\alpha},\beta',n_z+1-\hat{\gamma})} \phi_{(n_x+1-\hat{\alpha},\beta',n_z+1-\hat{\gamma})} \right.\n+ \sum_{\hat{\alpha}=1}^{n_x/2} \sum_{\beta'=1}^{n_y/2} \sum_{\gamma'=1}^{n_z/2} P_{(\alpha,\beta,\gamma) \leftarrow (n_x+1-\hat{\alpha},n_y+1-\hat{\beta},\gamma')} \phi_{(n_x+1-\hat{\alpha},n_y+1-\hat{\beta},\gamma')} \right.\n+ \sum_{\hat{\alpha}=1}^{n_x/2} \sum_{\hat{\beta}=1}^{n_y/2} \sum_{\gamma'=1}^{n_z/2} P_{(\alpha
$$

A seguir, para uniformizar a notação, faz-se

$$
\hat{\alpha} \to \alpha', \hat{\beta} \to \beta' \text{ e } \hat{\gamma} \to \gamma'
$$

na equação (4.8). Utiliza-se então as simetrias de fluxo vistas anteriormente, mais as seguintes, as quais podem ser deduzidas das primeiras:

$$
\phi_{(\alpha',\beta',\gamma')} = \phi_{(\alpha',n_y+1-\beta',n_z+1-\gamma')} = \phi_{(n_x+1-\alpha',n_y+1-\beta',\gamma')}
$$
  
= 
$$
\phi_{(n_x+1-\alpha',\beta',n_z+1-\gamma')} = \phi_{(n_x+1-\alpha',n_y+1-\beta',n_z+1-\gamma')}.
$$

Obtém-se, então,

$$
\phi_{(\alpha,\beta,\gamma)} = (1/\lambda) \sum_{\alpha'=1}^{n_x/2} \sum_{\beta'=1}^{n_y/2} \sum_{\gamma'=1}^{n_z/2} \phi_{(\alpha',\beta',\gamma')} \left[ P_{(\alpha,\beta,\gamma) \leftarrow (\alpha',\beta',\gamma')} + P_{(\alpha,\beta,\gamma) \leftarrow (\alpha',\beta',n_z+1-\gamma')} \right. \\
\left. + P_{(\alpha,\beta,\gamma) \leftarrow (\alpha',n_y+1-\beta',\gamma')} + P_{(\alpha,\beta,\gamma) \leftarrow (\alpha',n_y+1-\beta',n_z+1-\gamma')} \right. \\
\left. + P_{(\alpha,\beta,\gamma) \leftarrow (n_x+1-\alpha',\beta',\gamma')} + P_{(\alpha,\beta,\gamma) \leftarrow (n_x+1-\alpha',\beta',n_z+1-\gamma')} \right. \\
\left. + P_{(\alpha,\beta,\gamma) \leftarrow (n_x+1-\alpha',n_y+1-\beta',\gamma')} + P_{(\alpha,\beta,\gamma) \leftarrow (n_x+1-\alpha',n_y+1-\beta',n_z+1-\gamma')} \right]. \tag{4.9}
$$

Note que a relação de reciprocidade  $\Sigma_j V_j P_{ij} = \Sigma_i V_i P_{ji}$  para um meio homogêneo, ou seja,  $\Sigma_i = \Sigma_j$ , e com volume de zonas igual,  $V_i = V_j$ , se simplifica para

$$
P_{ij} = P_{ji}.\tag{4.10}
$$

Empregando esta relação na equação  $(4.9)$ , obtém-se

$$
\phi_{(\alpha,\beta,\gamma)} = (1/\lambda) \sum_{\alpha'=1}^{n_x/2} \sum_{\beta'=1}^{n_y/2} \sum_{\gamma'=1}^{n_z/2} \phi_{(\alpha',\beta',\gamma')} \left[ P_{(\alpha',\beta',\gamma') \leftarrow (\alpha,\beta,\gamma)} + P_{(\alpha',\beta',n_z+1-\gamma') \leftarrow (\alpha,\beta,\gamma)} \right. \right.\left. + P_{(\alpha',n_y+1-\beta',\gamma') \leftarrow (\alpha,\beta,\gamma)} + P_{(\alpha',n_y+1-\beta',n_z+1-\gamma') \leftarrow (\alpha,\beta,\gamma)} \right. \right.\left. + P_{(n_x+1-\alpha',\beta',\gamma') \leftarrow (\alpha,\beta,\gamma)} + P_{(n_x+1-\alpha',\beta',n_z+1-\gamma') \leftarrow (\alpha,\beta,\gamma)} \right. \right.\left. + P_{(n_x+1-\alpha',n_y+1-\beta',\gamma') \leftarrow (\alpha,\beta,\gamma)} + P_{(n_x+1-\alpha',n_y+1-\beta',n_z+1-\gamma') \leftarrow (\alpha,\beta,\gamma)} \right]. \tag{4.11}
$$

A equação (4.11) é usada apenas para

$$
\alpha = 1, 2, \dots, n_x/2
$$

$$
\beta = 1, 2, \dots, n_y/2
$$

$$
\gamma = 1, 2, \dots, n_z/2,
$$

já que para valores de  $\alpha$ , β e/ou  $\gamma$  fora desses intervalos as relações de simetria de fluxo podem ser utilizadas para expressar os fluxos respectivos em termos dos fluxos  $\phi_{\alpha,\beta,\gamma},\,\alpha=$  $1, 2, \ldots, n_x/2, \, \beta = 1, 2, \ldots, n_y/2 \text{ e } \gamma = 1, 2, \ldots, n_z/2.$ 

Chamando de  $Q_{(\alpha',\beta',\gamma')\leftarrow(\alpha,\beta,\gamma)}$  a soma das 8 probabilidades de colisão na equação  $(4.11)$ , pode-se, ao mesmo tempo, inverter a ordem dos somatórios e escrever

$$
\phi_{(\alpha,\beta,\gamma)} = (1/\lambda) \sum_{\gamma'=1}^{n_z/2} \sum_{\beta'=1}^{n_y/2} \sum_{\alpha'=1}^{n_x/2} Q_{(\alpha',\beta',\gamma') \leftarrow (\alpha,\beta,\gamma)} \phi_{(\alpha',\beta',\gamma')}.
$$
\n(4.12)

Por meio das relações

$$
i = \alpha + \frac{n_x}{2} [(\beta - 1) + \frac{n_y}{2} (\gamma - 1)]
$$
  

$$
j = \alpha' + \frac{n_x}{2} [(\beta' - 1) + \frac{n_y}{2} (\gamma' - 1)]
$$

pode-se reescrever a equação  $(4.12)$  como

$$
\phi_i = (1/\lambda) \sum_{j=1}^{N/8} Q_{ij} \phi_j
$$
\n(4.13)

ou, matricialmente,

$$
\mathbf{Q}\Phi_* = \lambda \Phi_* \tag{4.14}
$$

a qual define um problema de autovalores de ordem  $N/8$  para a matriz  $\mathbf{Q} = [Q_{ij}]$ . O autovalor dominante  $\lambda_{max}$  está relacionado ao  $k_{eff}$  desejado e o autovetor correspondente  $\Phi_*(\lambda_{max})$  fornece os fluxos em 1/8 do hexaedro, na aproximação de "flat flux".

Neste ponto, algumas observações importantes com relação às probabilidades de colisão a serem calculadas se fazem necessárias. Observa-se que as probabilidades de autocolisão  $P_{(\alpha,\beta,\gamma)\leftarrow(\alpha,\beta,\gamma)}$  são todas iguais, portanto basta calcular uma. As probabilidades de colisão  $P_{ij}$  com  $i \neq j$  só dependem dos módulos das diferenças entre os índices dos trios que identificam as zonas de emissão e colisão. Assim, para

$$
\alpha = 1, 2, \dots, n_x/2
$$

$$
\beta = 1, 2, \dots, n_y/2
$$

$$
\gamma = 1, 2, \dots, n_z/2
$$

$$
\alpha' = 1, 2, \dots, n_x
$$

$$
\beta' = 1, 2, \dots, n_y
$$

$$
\gamma' = 1, 2, \dots, n_z
$$

pode-se simplificar a notação para

$$
P_{(\alpha',\beta',\gamma')\leftarrow(\alpha,\beta,\gamma)} = P_{(|\alpha-\alpha'|,|\beta-\beta'|,|\gamma-\gamma'|)}\tag{4.15}
$$

com a restrição  $|\alpha - \alpha'| + |\beta - \beta'| + |\gamma - \gamma'| \neq 0$ , onde

 $|\alpha - \alpha'| = 0, 1, \ldots, n_x - 1$  $|\beta - \beta'| = 0, 1, \ldots, n_y - 1$  $|\gamma - \gamma'| = 0, 1, \ldots, n_z - 1.$ 

Logo, o elemento  $Q_{ij}$  da matriz  $\mathbf Q$  é dado por

$$
Q_{ij} = P_{(|\alpha-\alpha'|,|\beta-\beta'|,|\gamma-\gamma'|)} + P_{(|\alpha-\alpha'|,|\beta-\beta'|,|n_z+1-\gamma-\gamma'|)} + P_{(|\alpha-\alpha'|,|n_y+1-\beta-\beta'|,|\gamma-\gamma'|)} + P_{(|\alpha-\alpha'|,|n_y+1-\beta-\beta'|,|n_z+1-\gamma-\gamma'|)} + P_{(|n_x+1-\alpha-\alpha'|,|\beta-\beta'|,|\gamma-\gamma'|)} + P_{(|n_x+1-\alpha-\alpha'|,|\beta-\beta'|,|n_z+1-\gamma-\gamma'|)} + P_{(|n_x+1-\alpha-\alpha'|,|n_y+1-\beta-\beta'|,|\gamma-\gamma'|)} + P_{(|n_x+1-\alpha-\alpha'|,|n_y+1-\beta-\beta'|,|n_z+1-\gamma-\gamma'|)}.
$$
(4.16)

# 4.2 PROGRAMA PARA O CÁLCULO DO FATOR DE MULTIPLICAÇÃO EFETIVO E DOS FLUXOS

Nesta seção é apresentado o programa Hexacrit, o qual estima o valor do fator de multiplicação efetivo,  $k_{eff}$ , por meio da equação (4.4). Os valores do  $\lambda_{max}$  e dos fluxos são calculados através da solução do auto-sistema definido pela equação (4.14), com auxílio do método das potências [Jennings, 1977], explicado no Apêndice I. A matriz das probabilidades  $\acute{e}$  definida pelos programas anteriormente descritos, ou seja, pela última versão dos programas para o cálculo da probabilidade de colisão e de auto-colisão, os quais são usados como subrotinas no programa Hexacrit.

O programa Hexacrit também utiliza a partição adaptável, para definir o número de zonas N no qual será dividido o hexaedro em estudo, e a extrapolação repetida de Richardson, para melhorar a precisão dos resultados para o  $k_{eff}$ . Este programa é muito semelhante aos anteriores, o cálculo é iniciado com um número pequeno de zonas o qual vai aumentando a cada passo de aceleração de convergência por extrapolação de Richardson.

#### 4.2.1 RESULTADOS

Nas tabelas 4.1, 4.2 e 4.3 encontram-se os resultados obtidos para o  $k_{eff}$  em três distintos casos analisados, onde o volume dos hexaedros é mantido constante. Considerou-se nos três casos que o material do qual o hexaedro é composto é o U-235, o qual é especificado pelas seções de choque [Sood, 1999]:  $\Sigma = 0,32640 \text{ cm}^{-1}, \Sigma_s = 0,248064 \text{ cm}^{-1}, \Sigma_f =$ 0,065280 cm<sup>-1</sup> e  $\nu = 2, 7$ .

No primeiro caso, os comprimentos das arestas do hexaedro s˜ao iguais a 5,00 cm, 25,00 cm e 27,00 cm, no segundo caso, 9,00 cm, 15,00 cm e 25,00 cm, e, no terceiro caso, 15,00 cm, 15,00 cm e 15,00 cm, ao longo dos eixos  $x, y \in z$ , respectivamente. A segunda coluna das tabelas mostra os resultados obtidos para o  $k_{eff}$  sem aceleração, ou seja, nesses casos não se usou a extrapolação repetida de Richardson para acelerar a convergência do  $k_{eff}$  no corpo principal do programa Hexacrit, mas se usou nas subrotinas para calcular as probabilidades de colis˜ao. J´a na terceira coluna encontram-se os resultados obtidos para o  $k_{eff}$  com aceleração, ou seja, nesses casos usou-se a extrapolação repetida de Richardson também no corpo principal do programa. O tempo de CPU apresentado na quarta coluna é para o cálculo do  $k_{eff}$  com aceleração de convergência em um computador com processador AMD Athlon (TM) XP 2000+ de 1,26GHz e 128MB de RAM.

A diferença relativa entre os resultados das duas últimas linhas das tabelas foi, no primeiro caso, de 1,9E − 03 sem aceleração e 2,9E − 04 com aceleração, no segundo caso, de  $1, 9E - 03$  sem aceleração e  $3, 6E - 04$  com aceleração e, no terceiro caso, de 2,  $3E-03$  sem aceleração e 1,  $1E-04$  com aceleração. Pode-se notar, novamente, uma melhor convergência nos resultados quando se faz uso da extrapolação repetida de Richardson. Observa-se também que diferentes configurações com volumes iguais podem resultar em valores de  $k_{eff}$  muito distintos, sendo a configuração mais reativa a que possui arestas iguais, como previsto pela teoria.

Tabela  $4.1$  – Fator de multiplicação efetivo estimado pelo programa Hexacrit para um hexaedro com arestas de 5,0, 25,0 e 27,0 cm.

| $\sqrt{N^2}$ de subdivisões nas arestas $ k_{\text{eff}} $ sem aceleração $ k_{\text{eff}} $ com aceleração Tempo de CPU (s) |         |         |          |
|----------------------------------------------------------------------------------------------------|---------|---------|----------|
| $2 \times 6 \times 6$                                                                                                    | 0.76119 |         |          |
| $4 \times 12 \times 12$                                                                                                    | 0.80187 | 0.84255 | 26,70    |
| $8 \times 24 \times 24$                                                                                                    | 0.81971 | 0.83589 | 41,00    |
| $16 \times 48 \times 48$                                                                                                    | 0.82529 | 0.82760 | 353,10   |
| $32 \times 96 \times 96$                                                                                                    | 0,82682 | 0.82735 | 36251,70 |

Tabela  $4.2$  – Fator de multiplicação efetivo estimado pelo programa Hexacrit para um hexaedro com arestas de 9,0, 15,0 e 25,0 cm.

| $\rm N^{\Omega}$ de subdivisões nas arestas $\rm  k_{eff}$ sem aceleração $\rm  k_{eff}$ com aceleração $\rm  Tempo$ de CPU (s) $\rm  $ |            |        |         |
|----------------------------------------------------------------------------------------------------|------------|--------|---------|
| $2 \times 2 \times 4$                                                                                                    | 8,8518E-01 |        |         |
| $4 \times 4 \times 8$                                                                                                    | 9.7095E-01 | 1,0567 | 51,25   |
| $8 \times 8 \times 16$                                                                                                    | 1,0252     | 1,0870 | 42,50   |
| $16 \times 16 \times 32$                                                                                                    | 1,0452     | 1,0568 | 113,55  |
| $32 \times 32 \times 64$                                                                                                    | 1,0511     | 1,0531 | 1604,27 |
| $64 \times 64 \times 128$                                                                                                    | 1,0527     | 1,0533 | 9509,97 |

| $\vert N^{\Omega} \vert$ de subdivisões nas arestas $\vert k_{\text{eff}} \vert$ sem aceleração $\vert k_{\text{eff}} \vert$ com aceleração $\vert$ Tempo de CPU (s) |            |        |          |
|----------------------------------------------------------------------------------------------------|------------|--------|----------|
| $2 \times 2 \times 2$                                                                                                    | 9,2135E-01 |        |          |
| $4 \times 4 \times 4$                                                                                                    | 1,0251     | 1,1289 | 25,50    |
| $8 \times 8 \times 8$                                                                                                    | 1,1046     | 1,2026 | 6.00     |
| $16 \times 16 \times 16$                                                                                                    | 1,1365     | 1,1575 | 21,20    |
| $32 \times 32 \times 32$                                                                                                    | 1,1462     | 1,1496 | 200,30   |
| $64 \times 64 \times 64$                                                                                                    | 1,1488     | 1,1497 | 14822,20 |

Tabela  $4.3$  – Fator de multiplicação efetivo estimado pelo programa Hexacrit para um hexaedro com arestas de 15,0, 15,0 e 15,0 cm.

Para verificar a coerência dos resultados fornecidos pelo programa Hexacrit, foi realizada uma comparação com resultados da teoria da difusão em um grupo de energia (vide desenvolvimento apresentado no Apêndice II). Tal comparação pode ser vista na tabela 4.4. Considerou-se, nesses casos, hexaedros compostos pelo mesmo material dos casos anteriormente citados; a diferença de um caso para outro está nos comprimentos das arestas que definem o hexaedro.

Pode-se observar na tabela 4.4 que os resultados obtidos com o programa Hexacrit e com a teoria da difusão são muito semelhantes e que a magnitude do erro do resultado obtido pela teoria da difus˜ao tende a diminuir com o aumento das dimens˜oes do hexaedro, como esperado. Observa-se também que no caso com arestas de 135 cm, 675 cm e 729 cm o  $k_{eff}$ estimado por ambas as teorias se aproxima do fator de multiplicação infinito,  $k_{\infty}$ , que é igual a 2.25 para as seções de choque usados neste trabalho. O critério usado para interromper o processo de cálculo do  $k_{eff}$  no programa Hexacrit, nesses cincos casos, foi o de fixar o número de extrapolações repetidas de Richardson a serem efetuadas. Esse número foi definido como sendo igual a quatro, e o truncamento no processo de cálculo das probabilidades de colisão ocorre quando a diferença relativa entre os dois últimos resultados for  $\leq 10^{-4}$  e no caso do  $\lambda_{max}$  estimado pelo método das potências o processo é interrompido quando a diferença relativa entre os dois últimos resultados for  $\leq 10^{-6}$  três vezes seguidas. Um valor negativo do erro relativo significa que o resultado obtido pela teoria da difusão é menor que o resultado obtido pela teoria de transporte.

| $\mathbf{a_x} \times \mathbf{a_y} \times \mathbf{a_z}$ | Fator de multiplicação efetivo |         |                      |
|--------------------------------------------------------|--------------------------------|---------|----------------------|
| $(em \; cm)$                                           | Transporte CP                  | Difusão | Erro Relativo $(\%)$ |
| $5 \times 25 \times 27$                                | 0.828                          | 0.818   | $-1,21$              |
| $15 \times 75 \times 81$                               | 1,643                          | 1,629   | $-0.85$              |
| $45 \times 225 \times 243$                             | 2,129                          | 2,128   | $-0.05$              |
| $135 \times 675 \times 729$                            | 2,250                          | 2,234   | $-0.71$              |

Tabela  $4.4$  – Comparação do fator de multiplição efetivo calculado pelas teorias de transporte e de difusão para hexaedros.

Nas figuras 4.1 a 4.6 pode-se observar os valores dos fluxos escalares médios para diferentes hexaedros com discretização em  $8 \times 24 \times 24$  zonas e os correspondentes desvios relativos percentuais observados nos fluxos da difusão em relação aos fluxos do método CP. Considerou-se novamente que os hexaedros eram compostos pelo mesmo material dos casos anteriormente citados; a diferença de um hexaedro para outro está nos comprimentos das arestas que os definem. Observa-se que os resultados obtidos para o fluxo da difusão nas zonas internas (longe dos contornos) possuem desvios menores. E´ natural que os desvios sejam maiores para as zonas adjacentes ao contorno pois a teoria da difusão não é válida nestas regiões.

| $2y/a_y$   |                       |                       |                       |                       |              |
|------------|-----------------------|-----------------------|-----------------------|-----------------------|--------------|
| 1,000      |                       |                       |                       |                       |              |
| 0,917      | 3,278E-01<br>(31,23)  | 4,244E-01<br>(18, 24) | 4,867E-01<br>(13,27)  | 5,180E-01<br>(11, 31) |              |
|            | 3,235E-01<br>(31, 34) | 4,189E-01<br>(18, 29) | 4,804E-01<br>(13, 34) | 5,113E-01<br>(11, 38) |              |
| 0,833      | 3,150E-01<br>(31,52)  | 4,079E-01<br>(18, 46) | 4,678E-01<br>(13, 47) | 4,980E-01<br>(11, 49) |              |
| 0,750      | 3,025E-01<br>(31,73)  | 3,917E-01<br>(18,66)  | 4,492E-01<br>(13, 67) | 4,781E-01<br>(11,71)  |              |
| 0,667      | 2,860E-01<br>(32, 10) | 3,703E-01<br>(18,98)  | 4,247E-01<br>(13,99)  | 4,520E-01<br>(12,01)  |              |
| 0,583      | 2,657E-01<br>(32,63)  | 3,440E-01<br>(19, 48) | 3,945E-01<br>(14, 47) | 4,199E-01<br>(12, 48) |              |
| 0,500      | 2,420E-01<br>(33,30)  | 3,132E-01<br>(20, 15) | 3,592E-01<br>(15,09)  | 3,823E-01<br>(13, 10) |              |
| 0,417      | 2,150E-01<br>(34, 32) | 2,783E-01<br>(21,00)  | 3,190E-01<br>(16, 02) | 3,396E-01<br>(13,99)  |              |
| 0,333      | 1,852E-01<br>(35, 80) | 2,395E-01<br>(22, 46) | 2,745E-01<br>(17, 37) | 2,921E-01<br>(15, 37) |              |
| 0,250      | 1,528E-01<br>(38,09)  | 1,974E-01<br>(24, 67) | 2,260E-01<br>(19,65)  | 2,404E-01<br>(17,60)  |              |
| 0,167      | 1,181E-01<br>(42, 17) | 1,520E-01<br>(28, 81) | 1,736E-01<br>(23,90)  | 1,844E-01<br>(22, 02) |              |
| 0,083      | 0,803E-01<br>(52, 80) | 1,018E-01<br>(40, 57) | 1,155E-01<br>(36, 10) | 1,223E-01<br>(34, 31) |              |
| 0,0<br>0,0 | 0,25                  |                       | 0,50                  | 0,75                  | 1,00<br>2x/a |

Figura 4.1 – Fluxo escalar médio nas zonas delimitadas pelo plano $z=0$ para o hexaedro com $a_x = 5, 0$  cm,  $a_y = 25, 0$  cm e  $a_z = 27, 0$  cm e desvios relativos percentuais observados nos fluxos da difusão em relação aos do método CP.

| 2 $z/a_{z}$ .  |                       |                       |                       |                       |                           |
|----------------|-----------------------|-----------------------|-----------------------|-----------------------|---------------------------|
| 1,000          |                       |                       |                       |                       |                           |
|                | 3,402E-01<br>(32, 83) | 4,399E-01<br>(19, 82) | 5,041E-01<br>(14, 88) | 5,365E-01<br>(12,90)  |                           |
| 0,917          | 3,358E-01<br>(32,88)  | 4,341E-01<br>(19, 88) | 4,976E-01<br>(14, 91) | 5,295E-01<br>(12,94)  |                           |
| 0,833          | 3,269E-01<br>(33,01)  | 4,227E-01<br>(19, 97) | 4,844E-01<br>(15,00)  | 5,155E-01<br>(13,04)  |                           |
| 0,750          | 3,137E-01<br>(33,22)  | 4,056E-01<br>(20,17)  | 4,650E-01<br>(20,17)  | 4,947E-01<br>(13,20)  |                           |
| 0,667          | 2,964E-01<br>(33, 40) | 3,832E-01<br>(20, 41) | 4,393E-01<br>(15, 41) | 4,674E-01<br>(13, 46) |                           |
| 0,583          | 2,751E-01<br>(33,91)  | 3,557E-01<br>(20, 80) | 4,077E-01<br>(15,80)  | 4,339E-01<br>(13,80)  |                           |
| 0,500          | 2,502E-01<br>(34, 49) | 3,234E-01<br>(21, 33) | 3,707E-01<br>(16, 32) | 3,944E-01<br>(14, 35) |                           |
| 0,417<br>0,333 | 2,218E-01<br>(35,39)  | 2,867E-01<br>(22,15)  | 3,286E-01<br>(17, 10) | 3,496E-01<br>(15, 13) |                           |
|                | 1,904E-01<br>(36, 71) | 2,460E-01<br>(23, 41) | 2,818E-01<br>(18, 35) | 2,998E-01<br>(16, 34) |                           |
| 0,250          | 1,563E-01<br>(38, 83) | 2,017E-01<br>(25, 48) | 2,309E-01<br>(20, 40) | 2,456E-01<br>(18, 40) |                           |
| 0,167          | 1,199E-01<br>(42,53)  | 1,542E-01<br>(29, 33) | 1,760E-01<br>(24, 43) | 1,870E-01<br>(22,51)  |                           |
| 0,083          | 0,803E-01<br>(52, 80) | 1,018E-01<br>(40, 57) | 1,155E-01<br>(36, 10) | 1,224E-01<br>(34, 31) |                           |
| 0,0<br>0,0     |                       | 0,25                  | 0,50                  | 0,75                  | 1,00<br>2x/a <sub>x</sub> |

Figura 4.2 – Fluxo escalar médio nas zonas delimitadas pelo plano  $y=0$  para o hexaedro com $a_x = 5, 0$  cm,  $a_y = 25, 0$  cm e  $a_z = 27, 0$  cm e desvios relativos percentuais observados nos fluxos da difusão em relação aos do método CP.

| $2y/a_y$ . |                          |                          |                          |                         |                           |
|------------|--------------------------|--------------------------|--------------------------|-------------------------|---------------------------|
| 1,000      |                          |                          |                          |                         |                           |
| 0,917      | 2,034E-01<br>$(-3,52)$   | 3,152E-01<br>$(-6, 47)$  | 3,926E-01<br>$(-6, 95)$  | 4,328E-01<br>$(-7,04)$  |                           |
|            | 2,015E-01<br>$(-3,67)$   | 3,108E-01<br>$(-6, 60)$  | 3,870E-01<br>$(-7,05)$   | 4,267E-01<br>$(-7, 15)$ |                           |
| 0,833      | 1,958E-01<br>$(-3,93)$   | 3,020E-01<br>$(-6, 85)$  | 3,761E-01<br>$(-7, 28)$  | 4,146E-01<br>$(-7,38)$  |                           |
| 0,750      | 1,873E-01<br>$(-4,27)$   | 2,889E-01<br>$(-7, 20)$  | 3,597E-01<br>$(-7, 65)$  | 3,966E-01<br>$(-7, 74)$ |                           |
| 0,667      | 1,760E-01<br>$(-4,71)$   | 2,715E-01<br>$(-7,66)$   | 3,380E-01<br>$(-8,05)$   | 3,727E-01<br>$(-8, 18)$ |                           |
| 0,583      | 1,620E-01<br>$(-5,25)$   | 2,499E-01<br>$(-8, 12)$  | 3,112E-01<br>$(-8,58)$   | 3,431E-01<br>$(-8, 69)$ |                           |
| 0,500      | 1,455E-01<br>$(-5, 84)$  | 2,244E-01<br>$(-8, 69)$  | 2,795E-01<br>$(-9,15)$   | 3,081E-01<br>$(-9,25)$  |                           |
| 0,417      | 1,266E-01<br>$(-6, 48)$  | 1,953E-01<br>$(-9,32)$   | 2,432E-01<br>$(-9,79)$   | 2,681E-01<br>$(-9,85)$  |                           |
| 0,333      | 1,055E-01<br>$(-7, 11)$  | 1,629E-01<br>(.10,07)    | 2,029E-01<br>(.10,50)    | 2,237E-01<br>(.10,59)   |                           |
| 0,250      | 0,827E-01<br>$(-8, 10)$  | 1,277E-01<br>(.10, 88)   | 1,590E-01<br>$(-11, 32)$ | 1,752E-01<br>$(-11,36)$ |                           |
| 0,167      | 0,585E-01<br>$(-9, 40)$  | 0,902E-01<br>(.12,08)    | 1,122E-01<br>$(-12, 48)$ | 1,236E-01<br>$(-11,98)$ |                           |
| 0,083      | 0,330E-01<br>$(-11, 82)$ | 0,506E-01<br>$(-13, 83)$ | 0,628E-01<br>$(-14,01)$  | 0,691E-01<br>$(-13,90)$ |                           |
| 0,0<br>0,0 |                          | 0,25                     | 0,50                     | 0,75                    | $\frac{1}{100}$ 2 $x/a_x$ |

Figura 4.3 – Fluxo escalar médio nas zonas delimitadas pelo plano $z=0$  para o hexaedro com $a_x = 15, 0$  cm,  $a_y = 75, 0$  cm e  $a_z = 81, 0$  cm e desvios relativos percentuais observados nos fluxos da difusão em relação aos do método CP.

| $2z/a_z$ 4 |                          |                          |                          |                          |                           |
|------------|--------------------------|--------------------------|--------------------------|--------------------------|---------------------------|
| 1,000      |                          |                          |                          |                          |                           |
| 0,917      | 2,061E-01<br>$(-0, 49)$  | 3,177E-01<br>$(-3,46)$   | 3,955E-01<br>$(-3, 89)$  | 4,360E-01<br>$(-3,99)$   |                           |
|            | 2,033E-01<br>$(-0,69)$   | 3,133E-01<br>$(-3,61)$   | 3,901E-01<br>$(-4,05)$   | 4,300E-01<br>$(-4, 14)$  |                           |
| 0,833      | 1,977E-01<br>$(-1,06)$   | 3,047E-01<br>$(-3, 97)$  | 3,794E-01<br>$(-4, 43)$  | 4,182E-01<br>$(-4,50)$   |                           |
| 0,750      | 1,894E-01<br>$(-1,58)$   | 2,919E-01<br>$(-4,52)$   | 3,633E-01<br>$(-4, 93)$  | 4,005E-01<br>$(-5,02)$   |                           |
| 0,667      | 1,782E-01<br>$(-2, 24)$  | 2,746E-01<br>$(-5, 13)$  | 3,419E-01<br>$(-5, 55)$  | 3,769E-01<br>$(-5,65)$   |                           |
| 0,583      | 1,642E-01<br>$(-2, 92)$  | 2,562E-01<br>$(-5,88)$   | 3,153E-01<br>$(-6, 31)$  | 3,475E-01<br>$(-6,39)$   |                           |
| 0,500      | 1,477E-01<br>$(-3,79)$   | 2,277E-01<br>$(-6, 72)$  | 2,835E-01<br>$(-7, 13)$  | 3,125E-01<br>$(-7, 20)$  |                           |
| 0,417      | 1,286E-01<br>$(-4, 67)$  | 1,983E-01<br>$(-7,61)$   | 2,469E-01<br>$(-7,98)$   | 2,722E-01<br>$(-8,08)$   |                           |
| 0,333      | 1,073E-01<br>(5,68)      | 1,654E-01<br>$(-8,52)$   | 2,060E-01<br>$(-8, 93)$  | 2,270E-01<br>$(-9,03)$   |                           |
| 0,250      | 0,840E-01<br>$(-6, 90)$  | 1,295E-01<br>$(-9,65)$   | 1,612E-01<br>(.10,05)    | 1,777E-01<br>$(-10, 12)$ |                           |
| 0,167      | 0,592E-01<br>$(-8, 61)$  | 0,911E-01<br>$(-11, 20)$ | 1,134E-01<br>$(-11, 64)$ | 1,249E-01<br>$(-11, 61)$ |                           |
| 0,083      | 0,330E-01<br>$(-11, 81)$ | 0,506E-01<br>(.13, 83)   | 0,628E-01<br>$(-14, 01)$ | 0,691E-01<br>$(-13, 89)$ |                           |
| 0,0<br>0,0 | 0,25                     |                          | 0,50                     | 0,75                     | 1,00<br>2x/a <sub>x</sub> |

Figura 4.4 – Fluxo escalar médio nas zonas delimitadas pelo plano  $y=0$  para o hexaedro com $a_x = 15, 0$  cm,  $a_y = 75, 0$  cm e  $a_z = 81, 0$  cm e desvios relativos percentuais observados nos fluxos da difusão em relação aos do método CP.

| $2y/a_y$   |                          |                          |                          |                          |                  |
|------------|--------------------------|--------------------------|--------------------------|--------------------------|------------------|
| 1,000      |                          |                          |                          |                          |                  |
|            | 1,554E-01<br>(.37,07)    | 2,812E-01<br>$(-30, 33)$ | 3,740E-01<br>$(-28,05)$  | 4,232E-01<br>$(-27, 17)$ |                  |
| 0,917      | 1,538E-01<br>$(-37, 45)$ | 2,784E-01<br>$(-30, 78)$ | 3,702E-01<br>$(-28,50)$  | 4,189E-01<br>$(-27, 64)$ |                  |
| 0,833      | 1,505E-01<br>$(-38,21)$  | 2,724E-01<br>$(-31,61)$  | 3,623E-01<br>$(-29, 37)$ | 4,100E-01<br>(.28,51)    |                  |
| 0,750      | 1,454E-01<br>$(-39,27)$  | 2,632E-01<br>$(-32, 83)$ | 3,500E-01<br>$(-30,60)$  | 3,960E-01<br>$(-29,75)$  |                  |
| 0,667      | 1,382E-01<br>$(-40,59)$  | 2,502E-01<br>$(-34,29)$  | 3,327E-01<br>$(-32,10)$  | 3,765E-01<br>$(-31,28)$  |                  |
| 0,583      | 1,288E-01<br>$(-42,08)$  | 2,332E-01<br>(.35,98)    | 3,101E-01<br>(.33,93)    | 3,509E-01<br>$(-33,02)$  |                  |
| 0,500      | 1,170E-01<br>$(-43,76)$  | 2,117E-01<br>$(-37,74)$  | 2,816E-01<br>$(-35,69)$  | 3,186E-01<br>$(-34,90)$  |                  |
| 0,417      | 1,026E-01<br>$(-45, 42)$ | 1,857E-01<br>$(-39,63)$  | 2,470E-01<br>$(-37,65)$  | 2,795E-01<br>(.36,92)    |                  |
| 0,333      | 0,858E-01<br>$(-47, 65)$ | 1,553E-01<br>$(-41,73)$  | 2,065E-01<br>$(-39,76)$  | 2,337E-01<br>(.38,63)    |                  |
| 0,250      | 0,667E-01<br>$(-49, 47)$ | 1,208E-01<br>$(-77, 12)$ | 1,606E-01<br>$(-42,28)$  | 1,818E-01<br>$(-41,59)$  |                  |
| 0,167      | 0,458E-01<br>$(-52, 84)$ | 0,828E-01<br>$(-47,70)$  | 1,102E-01<br>$(-46,00)$  | 1,247E-01<br>$(-45,38)$  |                  |
| 0,083      | 0,234E-01<br>(60, 68)    | 0,424E-01<br>$(-56, 60)$ | 0,564E-01<br>$(-55, 14)$ | 0,638E-01<br>$(-54, 54)$ |                  |
| 0,0<br>0,0 |                          | 0,25                     | 0,50                     | 0,75                     | 1,00<br>$2x/a_x$ |

Figura 4.5  $-$  Fluxo escalar médio nas zonas delimitadas pelo plano $z=0$ para o hexaedro com $a_x=45, 0$  cm,  $a_y=225, 0$  cm e  $a_z=243, 0$  cm e desvios relativos percentuais observados nos fluxos da difusão em relação aos do método CP.

| 2 $z/a_{z}$ . |                          |                          |                          |                          |                        |
|---------------|--------------------------|--------------------------|--------------------------|--------------------------|------------------------|
| 1,000         |                          |                          |                          |                          |                        |
| 0,917         | 1,514E-01<br>(.33,95)    | 2,742E-01<br>$(-26,95)$  | 3,346E-01<br>$(-24,52)$  | 4,126E-01<br>$(-23,61)$  |                        |
|               | 1,500E-01<br>$(-34, 40)$ | 2,716E-01<br>$(-27, 21)$ | 3,612E-01<br>$(-25,08)$  | 4,088E-01<br>$(-24, 16)$ |                        |
| 0,833         | 1,471E-01<br>$(-35,35)$  | 2,663E-01<br>(.28,50)    | 3,542E-01<br>$(-26, 14)$ | 4,008E-01<br>$(-25,25)$  |                        |
| 0,750         | 1,425E-01<br>$(-36, 70)$ | 2,579E-01<br>$(-29,93)$  | 3,430E-01<br>$(-27,61)$  | 3,882E-01<br>$(-26, 74)$ |                        |
| 0,667         | 1,359E-01<br>$(-38,26)$  | 2,460E-01<br>$(-31, 67)$ | 3,272E-01<br>$(-29, 43)$ | 3,702E-01<br>$(-28,58)$  |                        |
| 0,583         | 1,271E-01<br>$(-40,05)$  | 2,301E-01<br>$(-33,68)$  | 3,059E-01<br>$(-31, 48)$ | 3,462E-01<br>(.30,65)    |                        |
| 0,500         | 1,158E-01<br>$(-41, 97)$ | 2,097E-01<br>(.35, 81)   | 2,788E-01<br>$(-33,68)$  | 3,155E-01<br>$(-32, 87)$ |                        |
| 0,417         | 1,020E-01<br>$(-44, 02)$ | 1,846E-01<br>(.38,03)    | 2,455E-01<br>(.36,00)    | 2,778E-01<br>(.35,20)    |                        |
| 0,333         | 0,855E-01<br>$(-46,08)$  | 1,548E-01<br>$(-40, 37)$ | 2,059E-01<br>$(-38, 42)$ | 2,330E-01<br>$(-37,68)$  |                        |
| 0,250         | 0,667E-01<br>$(-48,58)$  | 1,207E-01<br>$(-43,08)$  | 1,605E-01<br>$(-41,25)$  | 1,816E-01<br>$(-40,53)$  |                        |
| 0,167         | 0,458E-01<br>$(-52, 18)$ | 0,829E-01<br>$(-47,04)$  | 1,102E-02<br>$(-45,28)$  | 1,247E-01<br>$(-44, 59)$ |                        |
| 0,083         | 0,234E-01<br>(60, 68)    | 0,424E-01<br>(.56,60)    | 0,564E-01<br>$(-55, 14)$ | 0,638E-01<br>$(-54, 54)$ |                        |
| 0,0<br>0,0    |                          | 0,25                     | 0,50                     | 0,75                     | $\sqrt{100}$ 2 $x/a_x$ |

Figura 4.6 – Fluxo escalar médio nas zonas delimitadas pelo plano  $y = 0$  para o hexaedro com $a_x=45, 0$  cm,  $a_y=225, 0$  cm e  $a_z=243, 0$  cm e desvios relativos percentuais observados nos fluxos da difusão em relação aos do método CP.

Como uma última investigação, plotou-se os valores obtidos pelo método das potências para os fluxos escalares médios ao longo de três diferentes hexaedros, os quais têm arestas de comprimentos 5, 00, 25, 00 e 27, 00 cm, 15, 0, 75, 0 e 81, 0 cm e 45, 00, 225, 00 e 243, 00 cm. O número de subdivisões nas arestas para os três casos distintos é igual a 16 nas arestas  $a_x$ , 48 nas arestas  $a_y$  e 48 nas arestas  $a_z$ . Devido às simetrias de fluxo, as figuras 4.7 a 4.12 nos fornecem o comportamento dos fluxos ao longo de  $\frac{1}{8}$  do volume dos hexaedros. Os fluxos mostrados nessas figuras foram normalizados de acordo com

$$
\int_{V/8} dV \phi(\mathbf{r}) = \frac{V}{8}.\tag{4.17}
$$

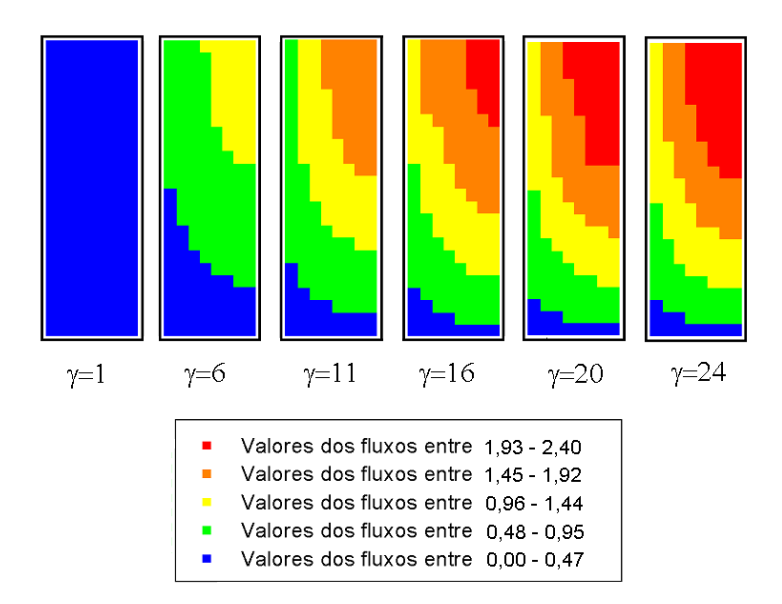

Figura 4.7 – Fluxo escalar médio para seis valores diferentes de  $\gamma$  para um hexaedro com arestas de  $5,0, 25,0$  e  $27,0$  cm e com o número de subdivisões nas arestas iguais a 16, 48 e 48, respectivamente.

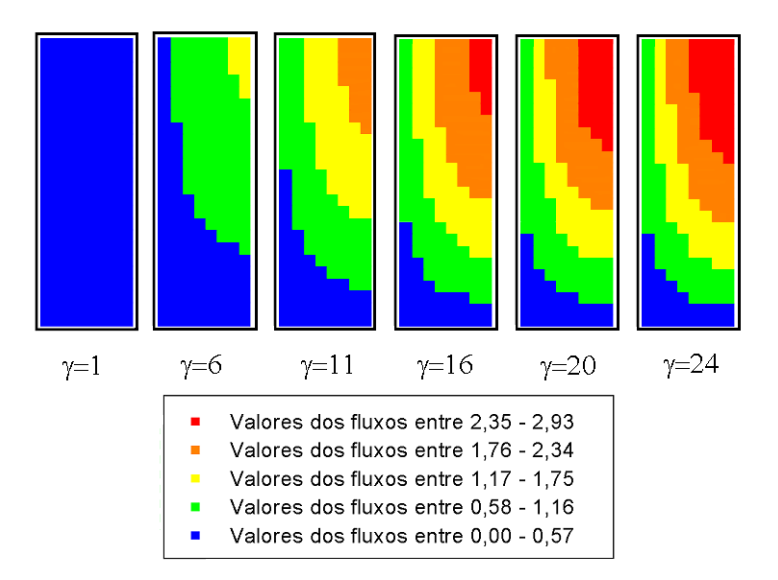

Figura 4.8 – Fluxo escalar médio para seis valores diferentes de  $\gamma$  para um hexaedro com arestas de 15,0, 75,0 e 81,0 cm e com o número de subdivisões nas arestas iguais a 16, 48 e 48, respectivamente.

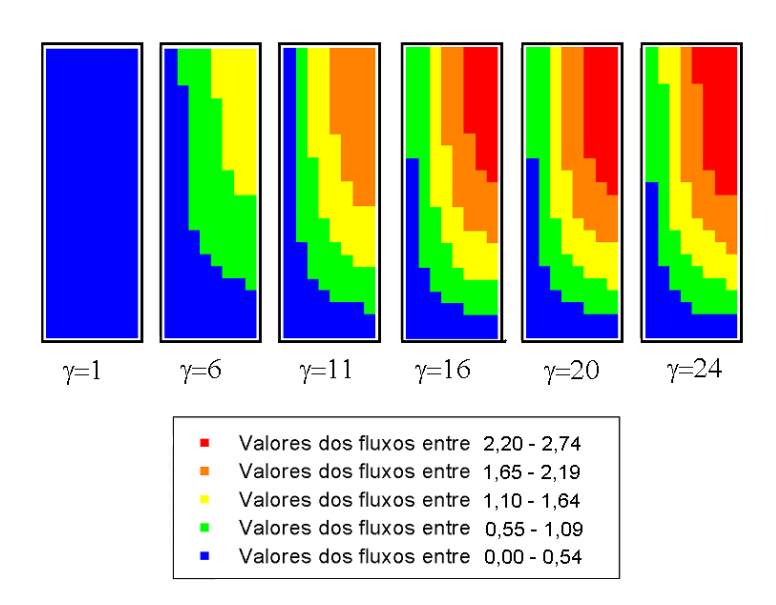

Figura 4.9 – Fluxo escalar médio para seis valores diferentes de  $\gamma$  para um hexaedro com arestas de 45,0, 225,0 e 243,0 cm e com o número de subdivisões nas arestas iguais a 16, 48 e 48, respectivamente.

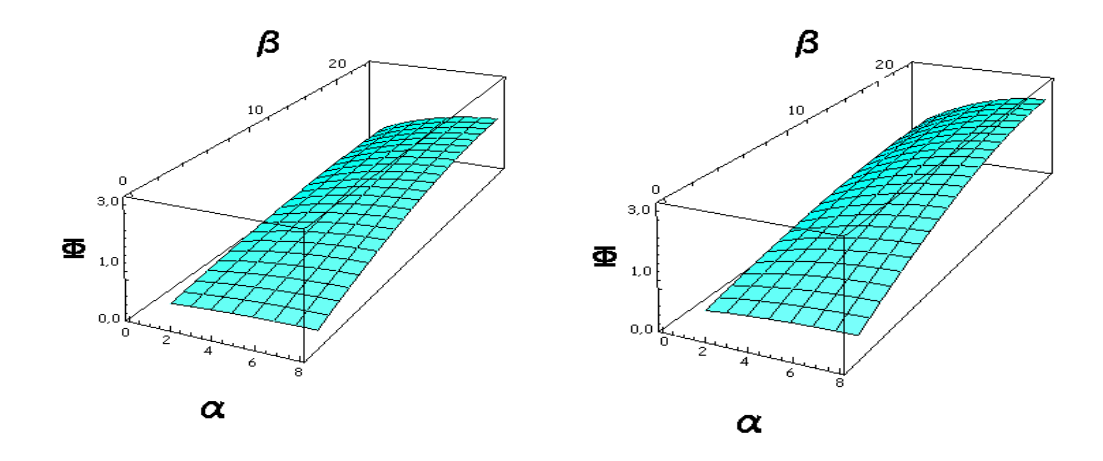

Figura 4.10 – Fluxo escalar médio para  $\gamma = 11$  e  $\gamma = 24$ , respectivamente, para um hexaedro com arestas de 5,0, 25,0 e 27,0 cm.

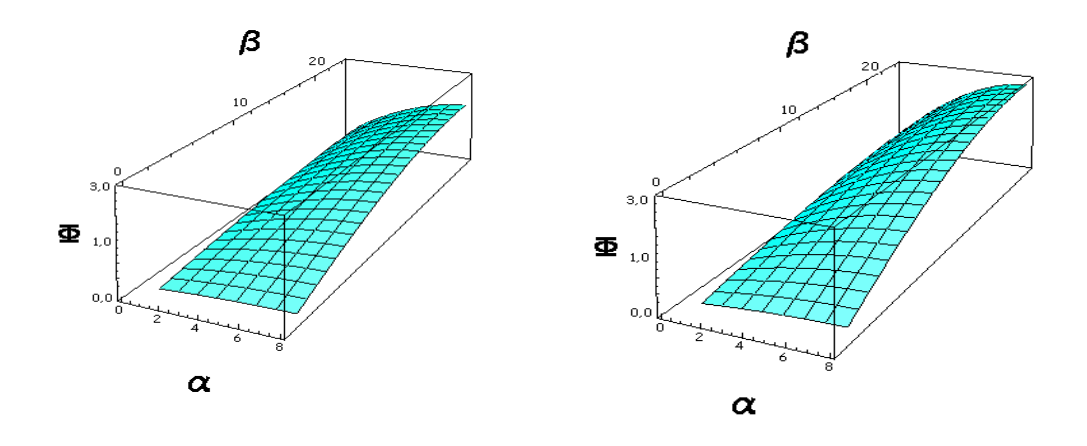

Figura 4.11 – Fluxo escalar médio para  $\gamma = 11$  e  $\gamma = 24,$  respectivamente, para um hexaedro com arestas de 15,0, 75,0 e 81,0 cm.

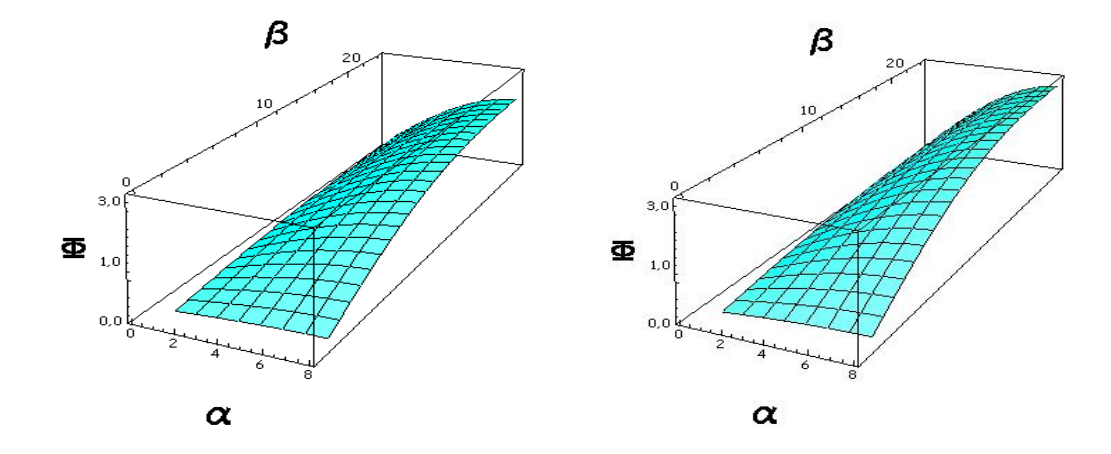

Figura 4.12 – Fluxo escalar médio para  $\gamma = 11$  e  $\gamma = 24$ , respectivamente, para um hexaedro com arestas de 45,0, 225,0 e 243,0 cm.

## CAPÍTULO 5

### **CONCLUSÃO**

Neste trabalho, desenvolveu-se uma versão otimizada de um método numérico para o cálculo de probabilidades de colisão em geometria XYZ. Este desenvolvimento foi integrado ao método das probabilidades de colisão (método CP) e utilizado na resolução do problema de criticalidade em um grupo de energia para um hexaedro homogêneo.

Concluiu-se, a partir de resultados numéricos obtidos para vários casos, que o método de cálculo de probabilidades de colisão XYZ integrado ao método CP fornece bons resultados com um moderado esforço computacional. Concluiu-se também que a extrapolação de repetida de Richardson é uma importante ferramenta para uma eficiente implementação do método CP no cálculo do fator de multiplicação efetivo  $(k_{eff})$  para o problema de criticalidade em geometria XYZ.

Foi também observado, em comparações realizadas com resultados da teoria da difusão para os casos estudados neste trabalho, que a diferença do  $k_{eff}$  entre os resultados da teoria de transporte (obtidos com o método CP) e os da teoria de difusão é pequena (da ordem de 1% ou menor), enquanto que os desvios observados nos fluxos escalares médios de difusão nas zonas em termos das quais o hexaedro é subdividido são bem maiores, podendo atingir magnitudes de aproximadamente 60% nas zonas adjacentes aos contornos do hexaedro.

Finalmente, como recomendação para trabalhos futuros, pode ser citado, inicialmente, conforme já comentado na introdução, o acoplamento do método documentado neste trabalho com um método similar recentemente desenvolvido para o cálculo de probabilidades de escape e transmissão em geometria XYZ [Garcia, 2007] e sua subsequente aplicação à solução de problemas de criticalidade para meios heterogêneos em geometria XYZ, na forma do método das correntes de interface (método IC). Em adição, como observado neste trabalho e também em outro trabalho anterior relacionado ao assunto [Garcia, 2003b], a convergência do método CP para o cálculo de  $k_{eff}$  e fluxos médios associados se torna progressivamente mais lenta conforme as dimens˜oes do dom´ınio (medidas em caminhos livres médios) aumentam. Assim sendo, o estudo e possível utilização de um método de aceleração de convergência, como a aceleração de Chebishev, junto com o método das potências empregado neste trabalho para o cálculo do autovalor dominante, também constitui um tópico de grande interesse para trabalhos futuros. Neste sentido, pode ser ainda mencionada a extensão do presente estudo para problemas XYZ em multigrupos de energia.

## REFERÊNCIAS BIBLIOGRÁFICAS

Askew, J. R.; Fayers, F. J.; Kemshell, P. B., 1966. "A General Description of the Lattice Code WIMS", J. Br. Nucl. Energy Soc., 5, 564.

Bell, G. I.; Glasstone, S., 1979. "Nuclear Reactor Theory", Robert E. Krieger Plublishing Company Huntington, New York, USA.

Carlvik, I., 1965. "A Method for Calculating Collision Probabilities in General Cylindrical Geometry and Applications to Flux Distributions and Dancoff Factors", Proc. 3rd Int. Conf. on Peaceful Uses of Atomic Energy, Geneva, Switzerland, Aug. 31–Sep. 9, 1964, Vol. 2, p. 225, United Nations.

Carlvik, I., 1967. "Collision Probabilities for Finite Cylinders and Cuboids", Nucl. Sci. Eng., 30, 150.

Case, K. M.; Hoffmann, F. de; Placzek, G., 1953. "Introduction to the Theory of Neutron Diffusion", U.S. Government Printing Office, Washington, DC.

Chow, H. C.; Roshd, M. H. M., 1980. "SHETAN—A Three-Dimensional Integral Transport Code for Reactor Analysis", AECL-6878, Atomic Energy of Canada Ltd., Mississauga, Ontario, Canada.

Dahlquist, G.; Björk, Å., 1974. "Numerical Methods", Prentice-Hall, Englewood Cliffs, NJ, USA.

Duderstadt, J. J.; Martin, W. R., 1979. "Transport Theory", Wiley-Interscience, New York, USA.

Fuentes, E. R., 1995. "Parallel Implementation of Integral Transport Methods via Domain Decomposition", Ph.D. Thesis, North Carolina State University, Raleigh, NC.

Fuentes, E.; Turinsky, P. J., 1995. "Parallel Implementation of Integral Transport Methods", Nucl. Sci. Eng., 121, 277.

Garcia, R. D. M., 2003. "A Numerical Method for Computing Collision, Escape and Transmission Probabilities in Three Dimensions", Nucl. Sci. Eng., 144, 200–210.

Garcia, R. D. M., 2003. "The CP Method in Three Dimensions: Criticality of a Cube", Proc. Int. Mtg. Nuclear Mahtematical and Computational Sciences, Gatlinburg, Tennessee, 6-11 Abril 2003, American Nuclear Society.

Garcia, R. D. M., 2004. "Optimized Algorithm for CP Calculations in Cubic Geometry", Nucl. Sci. Eng., 147, 148–157.

Garcia, R. D. M., 2006. "On Calculating Self-Collision Probabilities", Ann. Nucl. Energy, 33, 749–752.

Garcia, R. D. M., 2007. "Escape and Transmission Probabilities in X-Y-Z Geometry", Nucl. Sci. Eng., no prelo.

Jennings, A., 1977. "Matrix Computation for Engineers and Scientists", Wiley, New York, USA.

Lamarsh, J. R., 1983. "Introduction to Nuclear Engineering", Addison-Wesley Publishing Company, New York, USA.

Loubière, S.; Sanchez, R.; Coste, M.; Hébert, A.; Stankovski, Ž.; Van Der Gucht, C.; Zmijarevic, I., 1999. "APOLLO2 Twelve Years Later", Proc. Int. Conf. on Mathematics and Computation, Reactor Physics and Environmental Analysis in Nuclear Applications, Madrid, Spain, Sep. 27–30, 1999, Vol. 2, p. 1298, Senda Editorial, Madrid, Spain.

Marleau, G.; Roy, R.; Hébert, A., 1990. "Analytic Reductions for Transmission and Leakage Probabilities in Finite Tubes and Hexahedra", Nucl. Sci. Eng., 104, 209.

Marleau, G.; Hébert, A.; Roy, R., 1990. "DRAGON: A Collision Probability Transport Code for Cell and Multicell Calculations", IGE-100, Ecole Polytechnique de Montréal, Montreal, Quebec, Canada.

Roy, R.; Hébert, A.; Marleau, G., 1989. "A Transport Method for Treating Three-Dimensional Lattices of Heterogeneous Cells", Nucl. Sci. Eng., 101, 217.

Sanchez, R.; McCormick, N. J., 1982. "A Review of Neutron Transport Approximations", Nucl. Sci. Eng., 80, 481.

Sanchez, R.; Mondot, J.; Stankovski, Ž.; Cossic, A.; Zmijarevic, I., 1988. "APOLLO II: A User-Oriented, Portable, Modular Code for Multigroup Transport Assembly Calculations", Nucl. Sci. Eng., 100, 352.

Sanchez, R.; Chetaine, A., 2000. "A Synthetic Acceleration for a Two-Dimensional Characteristic Method in Unstructured Meshes", Nucl. Sci. Eng., 136, 122.

Sood, A.; Forster, R. A.; Parsons, D. K., 1999. "Analytical Benchmark Test Set for Criticality Code Verification", Report LA-13511, Los Alamos National Laboratory, Los Alamos, N. Mex.

Stamm'ler, R. J. J.; Abbate, M. J., 1983. "Methods of Steady-State Reactor Physics in Nuclear Design", Academic Press, London, UK.

## APÊNDICE I

# O MÉTODO DAS POTÊNCIAS

O m´etodo das potˆencias pode ser usado para calcular o autovalor dominante (de maior módulo) e o autovetor correspondente de uma matriz genérica.

Para explicar o método, sejam os autovalores de uma matriz  $A$  de ordem n ordenados de forma que  $|\lambda_1|\geq |\lambda_2|\geq \ldots \geq |\lambda_n|.$  Um vetor arbitrário  ${\bf u}^{(0)}$  pode ser expresso como uma combinação linear dos autovetores de uma matriz,

$$
\mathbf{u}^{(0)} = c_1 \mathbf{q}_1 + c_2 \mathbf{q}_2 + \ldots + c_n \mathbf{q}_n, \tag{I.1}
$$

contanto que a matriz dos autovetores  $\mathbf{Q} = [\mathbf{q}_1 \quad \mathbf{q}_2 \quad \dots \quad \mathbf{q}_n]$  não seja singular. Se o vetor arbitrário  $\mathbf{u}^{(0)}$  é previamente multiplicado por **A**, um vetor  $\mathbf{u}^{(1)}$  é obtido de modo que

$$
\mathbf{u}^{(1)} = A\mathbf{u}^{(0)} = \sum_{i=1}^{n} c_i A\mathbf{q}_i = \sum_{i=1}^{n} \lambda_i c_i \mathbf{q}_i.
$$
 (I.2)

Se a pré-multiplicação por **A** é realizada  $k$  vezes, um vetor  $\mathbf{u}^{(k)}$  é obtido, o qual satisfaz

$$
\mathbf{u}^{(k)} = \mathbf{A}^k \mathbf{u}^{(0)} = \lambda_1^k c_1 \mathbf{q}_1 + \lambda_2^k c_2 \mathbf{q}_2 + \dots + \lambda_n^k c_n \mathbf{q}_n.
$$
 (I.3)

Portanto, se  $|\lambda_1| > |\lambda_2|$ , obtém-se, quando k é grande e  $c_1 \neq 0$ ,

$$
\mathbf{u}^{(k)} \simeq \lambda_1^k c_1 \mathbf{q}_1,\tag{I.4}
$$

ou seja,  $\mathbf{u}^{(k)}$  tende a tornar-se proporcional ao autovetor dominante  $\mathbf{q}_1$  que se deseja determinar.

Por razões computacionais, é conveniente normalizar os vetores  $\mathbf{u}^{(k)}$ ,  $k = 1, 2, \ldots$ , obtidos após cada multiplicação. Um algoritmo iterativo para determinar  $q_1$  pode então ser
expresso por duas equações:

$$
\mathbf{v}^{(k)} = \mathbf{A}\mathbf{u}^{(k)}\tag{I.5}
$$

e

$$
\mathbf{u}^{(k+1)} = \frac{1}{\alpha} \mathbf{v}^{(k)},\tag{I.6}
$$

onde

$$
\alpha = \pm \parallel \mathbf{v}^{(k)} \parallel \tag{I.7}
$$

e  $\|\cdot\|$  indica uma das normas vetoriais. Note que para iniciar o uso do algoritmo, é necessário entrar com os componentes do vetor arbitrário  $\mathbf{u}^{(0)}$ . Se no passo de normalização expresso pela equação (I.7) for escolhida a norma com base no componente de maior módulo, isto é  $\|\cdot\|_{\infty}$ , e o sinal de  $\alpha$  for selecionado sempre de modo a preservar o sinal do maior componente do vetor  $\mathbf{u}^{(k)}$ , pode-se mostrar que o valor de  $\alpha$  tende ao autovalor dominante  $\lambda_1$  desejado, quando k tende a infinito. Um procedimento alternativo mais interessante para a determinação de  $\lambda_1$  do ponto de vista computacional faz uso do quociente de Rayleigh

$$
\lambda = \frac{[\mathbf{u}^{(k)}]^T \mathbf{A} \mathbf{u}^{(k)}}{[\mathbf{u}^{(k)}]^T \mathbf{u}^{(k)}} = \frac{[\mathbf{u}^{(k)}]^T \mathbf{v}^{(k)}}{[\mathbf{u}^{(k)}]^T \mathbf{u}^{(k)}}
$$
(I.8)

e do fato que  $\lambda$  tende a  $\lambda_1$  quando k tende a infinito.

## APÊNDICE II

## FLUXOS E FATOR DE MULTIPLICAÇÃO EFETIVO PELA TEORIA DA DIFUSAO˜

Na teoria da difusão [Lamarsh, 1983], o fluxo em um reator hexaédrico posicionado em  $-a_x/2 < x < a_x/2, \, -a_y/2 < y < a_y/2$ e $-a_z/2 < z < a_z/2$ é dado pela expressão

$$
\phi(x, y, z) = A \cos \frac{\pi x}{\hat{a}_x} \cos \frac{\pi y}{\hat{a}_y} \cos \frac{\pi z}{\hat{a}_z},
$$
\n(II.1)

onde A é uma constante e  $\hat{a}_x$ ,  $\hat{a}_y$  e  $\hat{a}_z$  são dados por:

$$
\widehat{a}_x = a_x + 2z_0,
$$
  
\n
$$
\widehat{a}_y = a_y + 2z_0,
$$
  
\n
$$
\widehat{a}_z = a_z + 2z_0.
$$

Nestas expressões, os parâmetros  $a_x,\,a_y$ e $a_z$ são os comprimentos das arestas do hexaedro e  $z_0$ é a distância extrapolada, a qual é calculada por meio de

$$
z_0 = 0,71044 \frac{1}{\Sigma}.
$$
 (II.2)

Com a normalização do fluxo pela imposição arbitrária que a integral da distribuição do fluxo sobre todo o hexaedro deve ser igual ao volume total do hexaedro, obtém-se, para a constante A,

$$
A = \frac{\pi^3}{8} \frac{a_x a_y a_z}{\hat{a}_x \hat{a}_y \hat{a}_z} \left[ \sin \left( \frac{\pi a_x}{2 \hat{a}_x} \right) \sin \left( \frac{\pi a_y}{2 \hat{a}_y} \right) \sin \left( \frac{\pi a_z}{2 \hat{a}_z} \right) \right]^{-1} . \tag{II.3}
$$

A fim de possibilitar uma comparação dos resultados da teoria da difusão com os do método CP, deve-se integrar os fluxos da teoria de difusão nas zonas do hexaedro, para se obter os fluxos médios de difusão. Assim, para uma zona genérica  $(\alpha, \beta, \gamma)$ , cuja localização no hexaedro é definida por

$$
(\alpha - 1)a_x/n_x \le x \le \alpha a_x/n_x,
$$
  

$$
(\beta - 1)a_y/n_y \le y \le \beta a_y/n_y,
$$
  

$$
(\gamma - 1)a_z/n_z \le z \le \gamma a_z/n_z,
$$

onde  $n_x, \; n_y$ e $n_z$ denotam os números de subdivisões efetuadas nas arestas  $a_x, \; a_y, \; a_z$ do hexaedro, respectivamente, e, para varrer todas as zonas em 1/8 do hexaedro, se utilizam as possíveis combinações de

$$
\alpha = 1, 2, \dots n_x/2,
$$
  
\n
$$
\beta = 1, 2, \dots n_y/2,
$$
  
\n
$$
\gamma = 1, 2, \dots n_z/2,
$$

obtém-se a seguinte expressão para o fluxo médio de difusão:

$$
\bar{\phi}_{\alpha,\beta,\gamma} = \frac{n_x n_y n_z}{8} \left[ \sin\left(\frac{\pi a_x}{2\hat{a}_x}\right) \sin\left(\frac{\pi a_y}{2\hat{a}_y}\right) \sin\left(\frac{\pi a_z}{2\hat{a}_z}\right) \right]^{-1} \times \left[ \sin\left(\frac{\pi \alpha a_x}{n_x \hat{a}_x}\right) - \sin\left(\frac{\pi (\alpha - 1) a_x}{n_x \hat{a}_x}\right) \right] \times \left[ \sin\left(\frac{\pi \beta a_y}{n_y \hat{a}_y}\right) - \sin\left(\frac{\pi (\beta - 1) a_y}{n_y \hat{a}_y}\right) \right] \times \left[ \sin\left(\frac{\pi \gamma a_z}{n_z \hat{a}_z}\right) - \sin\left(\frac{\pi (\gamma - 1) a_z}{n_z \hat{a}_z}\right) \right]. \tag{II.4}
$$

Na teoria da difusão, a condição de criticalidade de um reator pode ser obtida através da imposição da igualdade entre o "buckling" material e o "buckling" geométrico. O "buckling" material é dado por  $\ddot{\phantom{1}}$ 

$$
B_m^2 = \frac{\left(\frac{\nu \Sigma_f}{k_{eff}} - \Sigma_a\right)}{D},\tag{II.5}
$$

onde  $\Sigma_a = \Sigma - \Sigma_S$  é a seção de choque de absorção e  $D = 1/(3\Sigma)$  é o coeficiente de difusão.  $J\acute{a}$ o "buckling" geométrico do hexaedro é obtido através da expressão

$$
B_g^2 = \left(\frac{\pi}{\hat{a}_x}\right)^2 + \left(\frac{\pi}{\hat{a}_y}\right)^2 + \left(\frac{\pi}{\hat{a}_z}\right)^2.
$$
 (II.6)

Portanto, em um reator crítico  $B_m^2 = B_g^2$ , e isto resulta em

$$
k_{eff} = k_{\infty} \left( 1 + \frac{B_g^2}{3\Sigma\Sigma_a} \right)^{-1},
$$
\n(II.7)

onde  $k_{\infty} = \nu \Sigma_f / \Sigma_a$  é o fator de multiplicação infinito.

## **Livros Grátis**

( <http://www.livrosgratis.com.br> )

Milhares de Livros para Download:

[Baixar](http://www.livrosgratis.com.br/cat_1/administracao/1) [livros](http://www.livrosgratis.com.br/cat_1/administracao/1) [de](http://www.livrosgratis.com.br/cat_1/administracao/1) [Administração](http://www.livrosgratis.com.br/cat_1/administracao/1) [Baixar](http://www.livrosgratis.com.br/cat_2/agronomia/1) [livros](http://www.livrosgratis.com.br/cat_2/agronomia/1) [de](http://www.livrosgratis.com.br/cat_2/agronomia/1) [Agronomia](http://www.livrosgratis.com.br/cat_2/agronomia/1) [Baixar](http://www.livrosgratis.com.br/cat_3/arquitetura/1) [livros](http://www.livrosgratis.com.br/cat_3/arquitetura/1) [de](http://www.livrosgratis.com.br/cat_3/arquitetura/1) [Arquitetura](http://www.livrosgratis.com.br/cat_3/arquitetura/1) [Baixar](http://www.livrosgratis.com.br/cat_4/artes/1) [livros](http://www.livrosgratis.com.br/cat_4/artes/1) [de](http://www.livrosgratis.com.br/cat_4/artes/1) [Artes](http://www.livrosgratis.com.br/cat_4/artes/1) [Baixar](http://www.livrosgratis.com.br/cat_5/astronomia/1) [livros](http://www.livrosgratis.com.br/cat_5/astronomia/1) [de](http://www.livrosgratis.com.br/cat_5/astronomia/1) [Astronomia](http://www.livrosgratis.com.br/cat_5/astronomia/1) [Baixar](http://www.livrosgratis.com.br/cat_6/biologia_geral/1) [livros](http://www.livrosgratis.com.br/cat_6/biologia_geral/1) [de](http://www.livrosgratis.com.br/cat_6/biologia_geral/1) [Biologia](http://www.livrosgratis.com.br/cat_6/biologia_geral/1) [Geral](http://www.livrosgratis.com.br/cat_6/biologia_geral/1) [Baixar](http://www.livrosgratis.com.br/cat_8/ciencia_da_computacao/1) [livros](http://www.livrosgratis.com.br/cat_8/ciencia_da_computacao/1) [de](http://www.livrosgratis.com.br/cat_8/ciencia_da_computacao/1) [Ciência](http://www.livrosgratis.com.br/cat_8/ciencia_da_computacao/1) [da](http://www.livrosgratis.com.br/cat_8/ciencia_da_computacao/1) [Computação](http://www.livrosgratis.com.br/cat_8/ciencia_da_computacao/1) [Baixar](http://www.livrosgratis.com.br/cat_9/ciencia_da_informacao/1) [livros](http://www.livrosgratis.com.br/cat_9/ciencia_da_informacao/1) [de](http://www.livrosgratis.com.br/cat_9/ciencia_da_informacao/1) [Ciência](http://www.livrosgratis.com.br/cat_9/ciencia_da_informacao/1) [da](http://www.livrosgratis.com.br/cat_9/ciencia_da_informacao/1) [Informação](http://www.livrosgratis.com.br/cat_9/ciencia_da_informacao/1) [Baixar](http://www.livrosgratis.com.br/cat_7/ciencia_politica/1) [livros](http://www.livrosgratis.com.br/cat_7/ciencia_politica/1) [de](http://www.livrosgratis.com.br/cat_7/ciencia_politica/1) [Ciência](http://www.livrosgratis.com.br/cat_7/ciencia_politica/1) [Política](http://www.livrosgratis.com.br/cat_7/ciencia_politica/1) [Baixar](http://www.livrosgratis.com.br/cat_10/ciencias_da_saude/1) [livros](http://www.livrosgratis.com.br/cat_10/ciencias_da_saude/1) [de](http://www.livrosgratis.com.br/cat_10/ciencias_da_saude/1) [Ciências](http://www.livrosgratis.com.br/cat_10/ciencias_da_saude/1) [da](http://www.livrosgratis.com.br/cat_10/ciencias_da_saude/1) [Saúde](http://www.livrosgratis.com.br/cat_10/ciencias_da_saude/1) [Baixar](http://www.livrosgratis.com.br/cat_11/comunicacao/1) [livros](http://www.livrosgratis.com.br/cat_11/comunicacao/1) [de](http://www.livrosgratis.com.br/cat_11/comunicacao/1) [Comunicação](http://www.livrosgratis.com.br/cat_11/comunicacao/1) [Baixar](http://www.livrosgratis.com.br/cat_12/conselho_nacional_de_educacao_-_cne/1) [livros](http://www.livrosgratis.com.br/cat_12/conselho_nacional_de_educacao_-_cne/1) [do](http://www.livrosgratis.com.br/cat_12/conselho_nacional_de_educacao_-_cne/1) [Conselho](http://www.livrosgratis.com.br/cat_12/conselho_nacional_de_educacao_-_cne/1) [Nacional](http://www.livrosgratis.com.br/cat_12/conselho_nacional_de_educacao_-_cne/1) [de](http://www.livrosgratis.com.br/cat_12/conselho_nacional_de_educacao_-_cne/1) [Educação - CNE](http://www.livrosgratis.com.br/cat_12/conselho_nacional_de_educacao_-_cne/1) [Baixar](http://www.livrosgratis.com.br/cat_13/defesa_civil/1) [livros](http://www.livrosgratis.com.br/cat_13/defesa_civil/1) [de](http://www.livrosgratis.com.br/cat_13/defesa_civil/1) [Defesa](http://www.livrosgratis.com.br/cat_13/defesa_civil/1) [civil](http://www.livrosgratis.com.br/cat_13/defesa_civil/1) [Baixar](http://www.livrosgratis.com.br/cat_14/direito/1) [livros](http://www.livrosgratis.com.br/cat_14/direito/1) [de](http://www.livrosgratis.com.br/cat_14/direito/1) [Direito](http://www.livrosgratis.com.br/cat_14/direito/1) [Baixar](http://www.livrosgratis.com.br/cat_15/direitos_humanos/1) [livros](http://www.livrosgratis.com.br/cat_15/direitos_humanos/1) [de](http://www.livrosgratis.com.br/cat_15/direitos_humanos/1) [Direitos](http://www.livrosgratis.com.br/cat_15/direitos_humanos/1) [humanos](http://www.livrosgratis.com.br/cat_15/direitos_humanos/1) [Baixar](http://www.livrosgratis.com.br/cat_16/economia/1) [livros](http://www.livrosgratis.com.br/cat_16/economia/1) [de](http://www.livrosgratis.com.br/cat_16/economia/1) [Economia](http://www.livrosgratis.com.br/cat_16/economia/1) [Baixar](http://www.livrosgratis.com.br/cat_17/economia_domestica/1) [livros](http://www.livrosgratis.com.br/cat_17/economia_domestica/1) [de](http://www.livrosgratis.com.br/cat_17/economia_domestica/1) [Economia](http://www.livrosgratis.com.br/cat_17/economia_domestica/1) [Doméstica](http://www.livrosgratis.com.br/cat_17/economia_domestica/1) [Baixar](http://www.livrosgratis.com.br/cat_18/educacao/1) [livros](http://www.livrosgratis.com.br/cat_18/educacao/1) [de](http://www.livrosgratis.com.br/cat_18/educacao/1) [Educação](http://www.livrosgratis.com.br/cat_18/educacao/1) [Baixar](http://www.livrosgratis.com.br/cat_19/educacao_-_transito/1) [livros](http://www.livrosgratis.com.br/cat_19/educacao_-_transito/1) [de](http://www.livrosgratis.com.br/cat_19/educacao_-_transito/1) [Educação - Trânsito](http://www.livrosgratis.com.br/cat_19/educacao_-_transito/1) [Baixar](http://www.livrosgratis.com.br/cat_20/educacao_fisica/1) [livros](http://www.livrosgratis.com.br/cat_20/educacao_fisica/1) [de](http://www.livrosgratis.com.br/cat_20/educacao_fisica/1) [Educação](http://www.livrosgratis.com.br/cat_20/educacao_fisica/1) [Física](http://www.livrosgratis.com.br/cat_20/educacao_fisica/1) [Baixar](http://www.livrosgratis.com.br/cat_21/engenharia_aeroespacial/1) [livros](http://www.livrosgratis.com.br/cat_21/engenharia_aeroespacial/1) [de](http://www.livrosgratis.com.br/cat_21/engenharia_aeroespacial/1) [Engenharia](http://www.livrosgratis.com.br/cat_21/engenharia_aeroespacial/1) [Aeroespacial](http://www.livrosgratis.com.br/cat_21/engenharia_aeroespacial/1) [Baixar](http://www.livrosgratis.com.br/cat_22/farmacia/1) [livros](http://www.livrosgratis.com.br/cat_22/farmacia/1) [de](http://www.livrosgratis.com.br/cat_22/farmacia/1) [Farmácia](http://www.livrosgratis.com.br/cat_22/farmacia/1) [Baixar](http://www.livrosgratis.com.br/cat_23/filosofia/1) [livros](http://www.livrosgratis.com.br/cat_23/filosofia/1) [de](http://www.livrosgratis.com.br/cat_23/filosofia/1) [Filosofia](http://www.livrosgratis.com.br/cat_23/filosofia/1) [Baixar](http://www.livrosgratis.com.br/cat_24/fisica/1) [livros](http://www.livrosgratis.com.br/cat_24/fisica/1) [de](http://www.livrosgratis.com.br/cat_24/fisica/1) [Física](http://www.livrosgratis.com.br/cat_24/fisica/1) [Baixar](http://www.livrosgratis.com.br/cat_25/geociencias/1) [livros](http://www.livrosgratis.com.br/cat_25/geociencias/1) [de](http://www.livrosgratis.com.br/cat_25/geociencias/1) [Geociências](http://www.livrosgratis.com.br/cat_25/geociencias/1) [Baixar](http://www.livrosgratis.com.br/cat_26/geografia/1) [livros](http://www.livrosgratis.com.br/cat_26/geografia/1) [de](http://www.livrosgratis.com.br/cat_26/geografia/1) [Geografia](http://www.livrosgratis.com.br/cat_26/geografia/1) [Baixar](http://www.livrosgratis.com.br/cat_27/historia/1) [livros](http://www.livrosgratis.com.br/cat_27/historia/1) [de](http://www.livrosgratis.com.br/cat_27/historia/1) [História](http://www.livrosgratis.com.br/cat_27/historia/1) [Baixar](http://www.livrosgratis.com.br/cat_31/linguas/1) [livros](http://www.livrosgratis.com.br/cat_31/linguas/1) [de](http://www.livrosgratis.com.br/cat_31/linguas/1) [Línguas](http://www.livrosgratis.com.br/cat_31/linguas/1)

[Baixar](http://www.livrosgratis.com.br/cat_28/literatura/1) [livros](http://www.livrosgratis.com.br/cat_28/literatura/1) [de](http://www.livrosgratis.com.br/cat_28/literatura/1) [Literatura](http://www.livrosgratis.com.br/cat_28/literatura/1) [Baixar](http://www.livrosgratis.com.br/cat_30/literatura_de_cordel/1) [livros](http://www.livrosgratis.com.br/cat_30/literatura_de_cordel/1) [de](http://www.livrosgratis.com.br/cat_30/literatura_de_cordel/1) [Literatura](http://www.livrosgratis.com.br/cat_30/literatura_de_cordel/1) [de](http://www.livrosgratis.com.br/cat_30/literatura_de_cordel/1) [Cordel](http://www.livrosgratis.com.br/cat_30/literatura_de_cordel/1) [Baixar](http://www.livrosgratis.com.br/cat_29/literatura_infantil/1) [livros](http://www.livrosgratis.com.br/cat_29/literatura_infantil/1) [de](http://www.livrosgratis.com.br/cat_29/literatura_infantil/1) [Literatura](http://www.livrosgratis.com.br/cat_29/literatura_infantil/1) [Infantil](http://www.livrosgratis.com.br/cat_29/literatura_infantil/1) [Baixar](http://www.livrosgratis.com.br/cat_32/matematica/1) [livros](http://www.livrosgratis.com.br/cat_32/matematica/1) [de](http://www.livrosgratis.com.br/cat_32/matematica/1) [Matemática](http://www.livrosgratis.com.br/cat_32/matematica/1) [Baixar](http://www.livrosgratis.com.br/cat_33/medicina/1) [livros](http://www.livrosgratis.com.br/cat_33/medicina/1) [de](http://www.livrosgratis.com.br/cat_33/medicina/1) [Medicina](http://www.livrosgratis.com.br/cat_33/medicina/1) [Baixar](http://www.livrosgratis.com.br/cat_34/medicina_veterinaria/1) [livros](http://www.livrosgratis.com.br/cat_34/medicina_veterinaria/1) [de](http://www.livrosgratis.com.br/cat_34/medicina_veterinaria/1) [Medicina](http://www.livrosgratis.com.br/cat_34/medicina_veterinaria/1) [Veterinária](http://www.livrosgratis.com.br/cat_34/medicina_veterinaria/1) [Baixar](http://www.livrosgratis.com.br/cat_35/meio_ambiente/1) [livros](http://www.livrosgratis.com.br/cat_35/meio_ambiente/1) [de](http://www.livrosgratis.com.br/cat_35/meio_ambiente/1) [Meio](http://www.livrosgratis.com.br/cat_35/meio_ambiente/1) [Ambiente](http://www.livrosgratis.com.br/cat_35/meio_ambiente/1) [Baixar](http://www.livrosgratis.com.br/cat_36/meteorologia/1) [livros](http://www.livrosgratis.com.br/cat_36/meteorologia/1) [de](http://www.livrosgratis.com.br/cat_36/meteorologia/1) [Meteorologia](http://www.livrosgratis.com.br/cat_36/meteorologia/1) [Baixar](http://www.livrosgratis.com.br/cat_45/monografias_e_tcc/1) [Monografias](http://www.livrosgratis.com.br/cat_45/monografias_e_tcc/1) [e](http://www.livrosgratis.com.br/cat_45/monografias_e_tcc/1) [TCC](http://www.livrosgratis.com.br/cat_45/monografias_e_tcc/1) [Baixar](http://www.livrosgratis.com.br/cat_37/multidisciplinar/1) [livros](http://www.livrosgratis.com.br/cat_37/multidisciplinar/1) [Multidisciplinar](http://www.livrosgratis.com.br/cat_37/multidisciplinar/1) [Baixar](http://www.livrosgratis.com.br/cat_38/musica/1) [livros](http://www.livrosgratis.com.br/cat_38/musica/1) [de](http://www.livrosgratis.com.br/cat_38/musica/1) [Música](http://www.livrosgratis.com.br/cat_38/musica/1) [Baixar](http://www.livrosgratis.com.br/cat_39/psicologia/1) [livros](http://www.livrosgratis.com.br/cat_39/psicologia/1) [de](http://www.livrosgratis.com.br/cat_39/psicologia/1) [Psicologia](http://www.livrosgratis.com.br/cat_39/psicologia/1) [Baixar](http://www.livrosgratis.com.br/cat_40/quimica/1) [livros](http://www.livrosgratis.com.br/cat_40/quimica/1) [de](http://www.livrosgratis.com.br/cat_40/quimica/1) [Química](http://www.livrosgratis.com.br/cat_40/quimica/1) [Baixar](http://www.livrosgratis.com.br/cat_41/saude_coletiva/1) [livros](http://www.livrosgratis.com.br/cat_41/saude_coletiva/1) [de](http://www.livrosgratis.com.br/cat_41/saude_coletiva/1) [Saúde](http://www.livrosgratis.com.br/cat_41/saude_coletiva/1) [Coletiva](http://www.livrosgratis.com.br/cat_41/saude_coletiva/1) [Baixar](http://www.livrosgratis.com.br/cat_42/servico_social/1) [livros](http://www.livrosgratis.com.br/cat_42/servico_social/1) [de](http://www.livrosgratis.com.br/cat_42/servico_social/1) [Serviço](http://www.livrosgratis.com.br/cat_42/servico_social/1) [Social](http://www.livrosgratis.com.br/cat_42/servico_social/1) [Baixar](http://www.livrosgratis.com.br/cat_43/sociologia/1) [livros](http://www.livrosgratis.com.br/cat_43/sociologia/1) [de](http://www.livrosgratis.com.br/cat_43/sociologia/1) [Sociologia](http://www.livrosgratis.com.br/cat_43/sociologia/1) [Baixar](http://www.livrosgratis.com.br/cat_44/teologia/1) [livros](http://www.livrosgratis.com.br/cat_44/teologia/1) [de](http://www.livrosgratis.com.br/cat_44/teologia/1) [Teologia](http://www.livrosgratis.com.br/cat_44/teologia/1) [Baixar](http://www.livrosgratis.com.br/cat_46/trabalho/1) [livros](http://www.livrosgratis.com.br/cat_46/trabalho/1) [de](http://www.livrosgratis.com.br/cat_46/trabalho/1) [Trabalho](http://www.livrosgratis.com.br/cat_46/trabalho/1) [Baixar](http://www.livrosgratis.com.br/cat_47/turismo/1) [livros](http://www.livrosgratis.com.br/cat_47/turismo/1) [de](http://www.livrosgratis.com.br/cat_47/turismo/1) [Turismo](http://www.livrosgratis.com.br/cat_47/turismo/1)